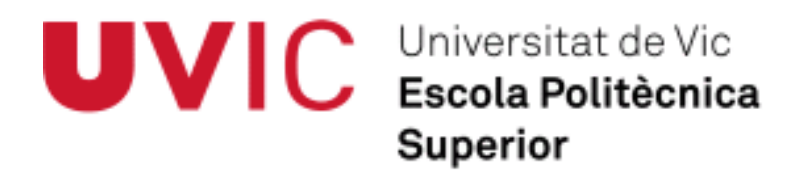

# **Treball Final de Màster**

# *LABYRINTH de CONGOST*

*Disseny i desenvolupament d'un videojoc amb Unity*

Dani Sanchez Arrey

**Màster en Apps&Games**

Director: Sergi Grau

Vic, setembre de 2014

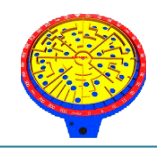

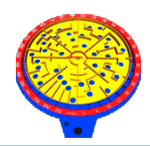

# **INDEX**

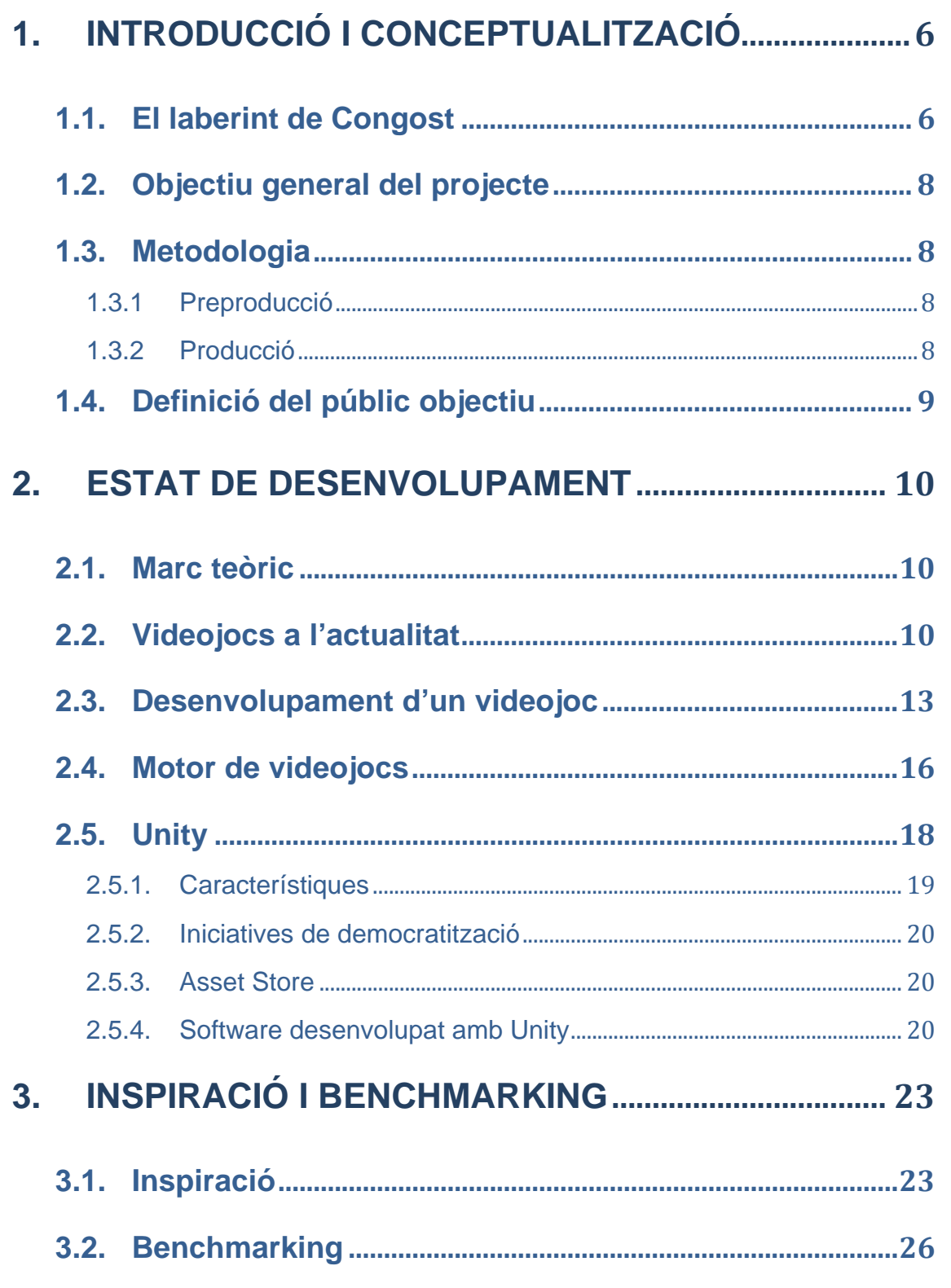

N Capítol: INDEX

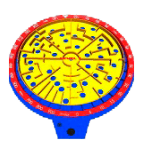

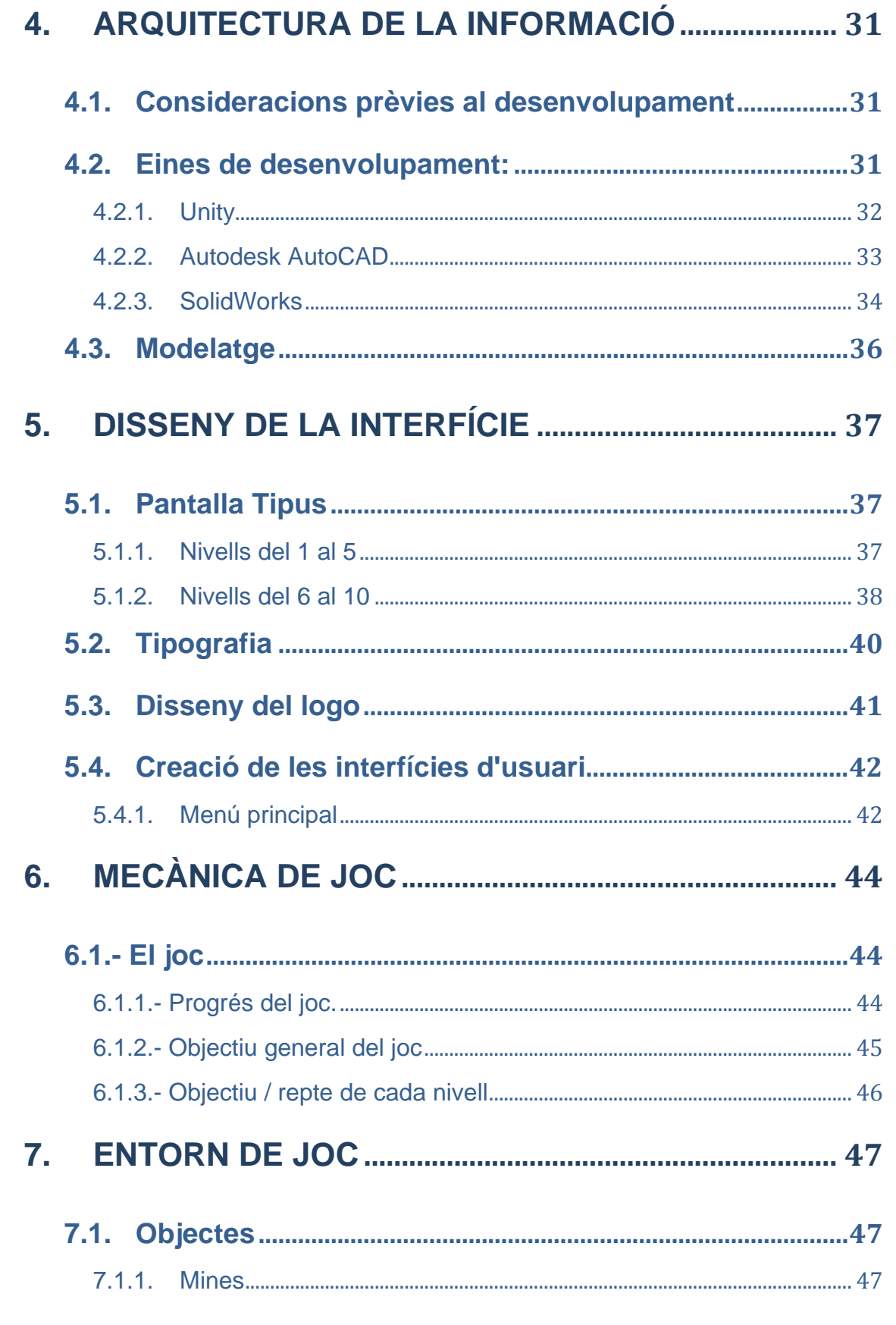

Lapítol: INDEX

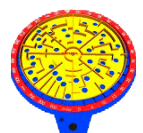

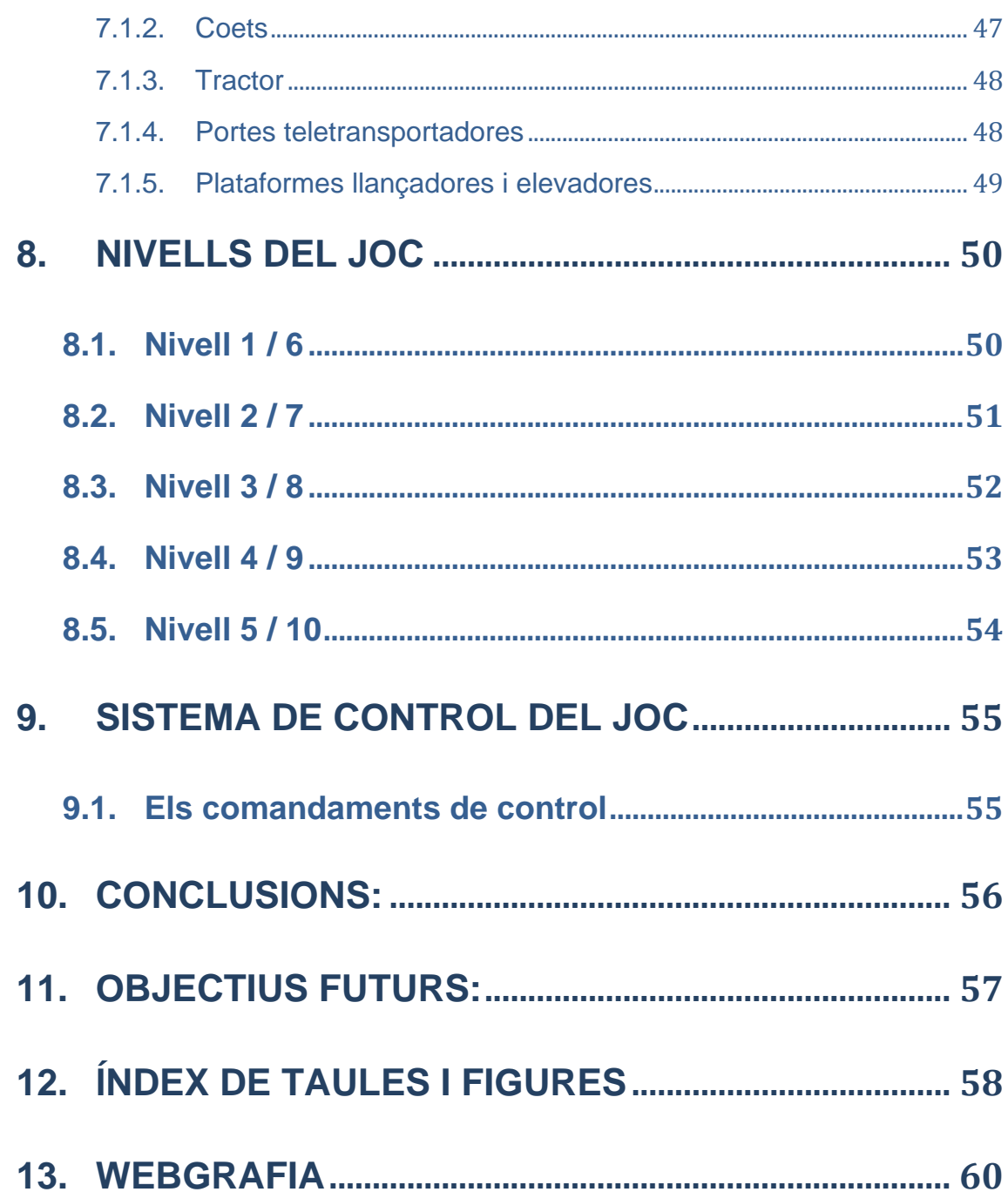

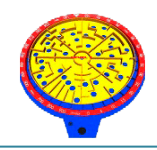

# Capítol: INDEX on Capítol: INDEX

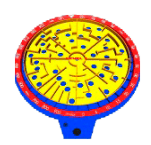

# <span id="page-6-0"></span>**1.INTRODUCCIÓ I CONCEPTUALITZACIÓ**

# <span id="page-6-1"></span>*1.1. El Laberint de Congost*

*El Laberint de Congost* va ser un joc molt popular als anys 80, fabricat per l'empresa *Congost* (inicialment situada a Barcelona i més tard traslladada a Prenafeta, prop de Montblanc, Tarragona). El joc va resultar ser un èxit de vendes al nostre país, juntament amb d'altres jocs fabricats per *Congost* com "*Rescate*", "*Autocross*", etc.

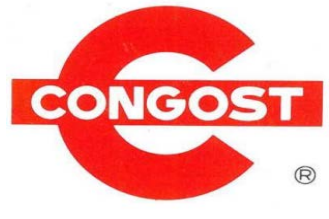

*Figura 1.1. Logo de Congost*

<span id="page-6-2"></span>Gràcies a l'èxit aconseguit amb aquests jocs, *Congost* es va convertir en distribuïdora i productora dels joguets de *Mattel* a Espanya, aliança que li va permetre alhora exportar els seus jocs insígnia a tot el món.

*El laberint de Congost* era un joc molt senzill, un laberint circular ple de forats amb un comandament que permetia la basculació d'aquest, pel qual el jugador havia de desplaçar una bola d'acer des de l'inici del laberint, situat al centre de la plataforma, fins al forat final, situat a l'extrem oposat de la circumferència.

<span id="page-6-3"></span>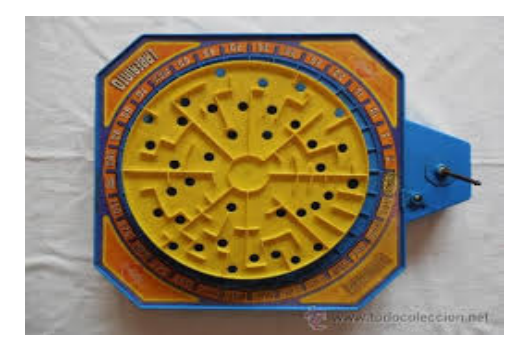

*Figura 1.2. Laberint de Congost*

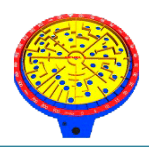

Depenent de quin forat queia la bola, el jugador obtenia una puntuació que augmentava a mesura que s'avançava en el laberint.

A les diferents xarxes socials i en molts blogs nostàlgics, es recorda amb molt d'efecte aquest joc, que sens dubte va marcar la infància de molts nens del nostre país i d'arreu del món d'aquella època.

Precisament des del juliol d'aquest mateix any, al *Museu del Joguet de Catalunya* (Figueres), hi podem trobar l'exposició "*Els millors Congost*, *una exposició per recordar els joguets que van marcar una època*", on entre d'altres peces, evidentment hi ha el *Laberint de Congost*.

<span id="page-7-0"></span>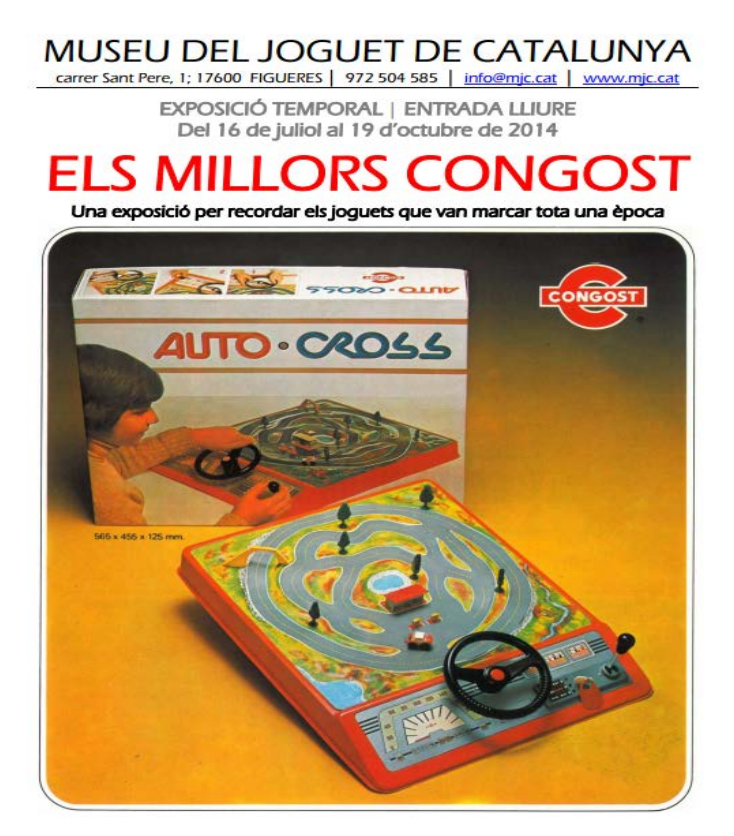

*Figura 1.3. Cartell de l'exposició ELS MILLORS CONGOST*

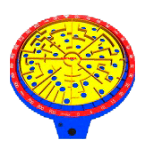

# <span id="page-8-0"></span>**1.2. Objectiu general del projecte**

L'objectiu principal del projecte és la creació d'un prototip de videojoc basat en el joc clàssic el *Laberint de Congost*, utilitzant l'eina de creació de videojocs *Unity*, per dispositius mòbils i webs.

# <span id="page-8-1"></span>**1.3. Metodologia**

La metodologia seguida per la realització del projecte pot dividir-se en dues fases principals:

### <span id="page-8-2"></span>**1.3.1 Preproducció**

La preproducció és la etapa prèvia al desenvolupament de l'aplicació. Entre els molts treballs a realitzar, destacaria els següents:

- Investigació a la xarxa del que existeix actualment en apps, webs i jocs del mateix gènere o similar.

- Arquitectura de la informació.
- Disseny i estructura de l'aplicació.
- Elaboració del disseny global: logotip, fonts, colors, etc.
- Aprenentatge amb l'eina de desenvolupament (*Unity*).

### <span id="page-8-3"></span>**1.3.2 Producció**

La producció és l'etapa on es desenvolupa la pròpia aplicació. Entre els molts treballs a realitzar, destacaria els següents:

- Implantació del joc amb *Unity*.
- Elaboració de la mecàniques del joc i continguts en etapa de producció.

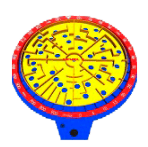

# <span id="page-9-0"></span>**1.4. Definició del públic objectiu**

El joc *Labyrinth* està destinat a tots els públics (menors i adults de qualsevol sexe).

Això sí, *Labyrinth* està destinat especialment als jugadors que en el seu dia varen jugar amb el joc físic, el *Laberint de Congost*.

Aquests jugadors ronden actualment els 30 – 40 anys.

Els referents populars d'aquesta generació són per exemple, les primeres pel·lícules de la saga *Star Wars*, la saga d'*Indiana Jones* o els *Goonies*, estrenades totes elles als anys 80; els discos de *Michael Jackson*, *U2* o *Nirvana*, líders de vendes durant aquests anys, o els videojocs *Pacman*, *Donkey Kong* o *Super Mario Bros*, títols que triomfaven a les llars i sales recreatives de l'època.

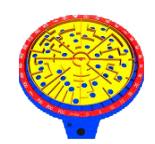

# <span id="page-10-0"></span>**2.ESTAT DE DESENVOLUPAMENT**

# <span id="page-10-1"></span>**2.1. Marc teòric**

Abans d'aprofundir en el disseny i desenvolupament del videojoc es presenta una anàlisi de l'estat actual dels videojocs, una breu introducció a la seva història i la seva presència a la societat. S'exposa també un resum del procés de desenvolupament d'un joc en l'actualitat, així com de les tecnologies necessàries per a la seva implementació i les que s'han tingut en compte per al desenvolupament del projecte.

# <span id="page-10-2"></span>**2.2. Videojocs a l'actualitat**

Avui en dia la indústria dels videojocs és una de les més grans del sector de l'entreteniment, generant beneficis econòmics superiors a la del cinema o la música. Els videojocs tenen cada vegada més presència en la societat i la cultura popular, expandint constantment el públic usuari dels mateixos. Enrere va quedar l'època en què els videojocs eren cosa de joves o nens en la seva majoria homes. Avui dia, gràcies a la varietat en temàtica i dificultat dels videojocs, així com al creixent nombre de plataformes que permeten la seva execució, els videojocs segueixen expandint el seu públic i per tant, el seu negoci. I és que, tot i el context de crisi econòmica actual, la indústria dels videojocs, està demostrant una salut envejable.

Ja des del començament de la computació programable, en acabar la Segona Guerra Mundial, es van començar a desenvolupar programes de caràcter lúdic utilitzant el maquinari disponible en l'època. No obstant això, a causa de l'enorme cost i grandària dels ordinadors de llavors, era impensable disposar d'aquestes aplicacions en un entorn domèstic, i aquests jocs primigenis es van

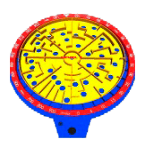

veure relegats a petites demostracions per a convencions o entretinguts experiments en els laboratoris de les universitats més benestants.

No va ser fins als començaments dels anys 70 que els videojocs van començar a acostar-se al gran públic. Primer van arribar les màquines arcade, grans i cares per a un particular, però assequibles per a un negoci de jocs, en les quals l'usuari introduïa una moneda a canvi d'una partida. Malgrat els gràfics simples que permetia la tecnologia de l'època, van començar a tenir un notable èxit a causa de la novetat, ja que manejar una nau o personatge en una pantalla intentant esquivar asteroides era una cosa que mai ningú havia vist ni experimentat abans. Després d'aquest prometedor començament, la següent fita de la indústria va ser la *Magnavox Odissey*, la primera videoconsola domèstica de la història. El triomf del arxiconegut *Pong* en la seva versió arcade va promoure la venda massiva de consoles *Odissey*, que a més de *Pong* disposava de diversos jocs més.

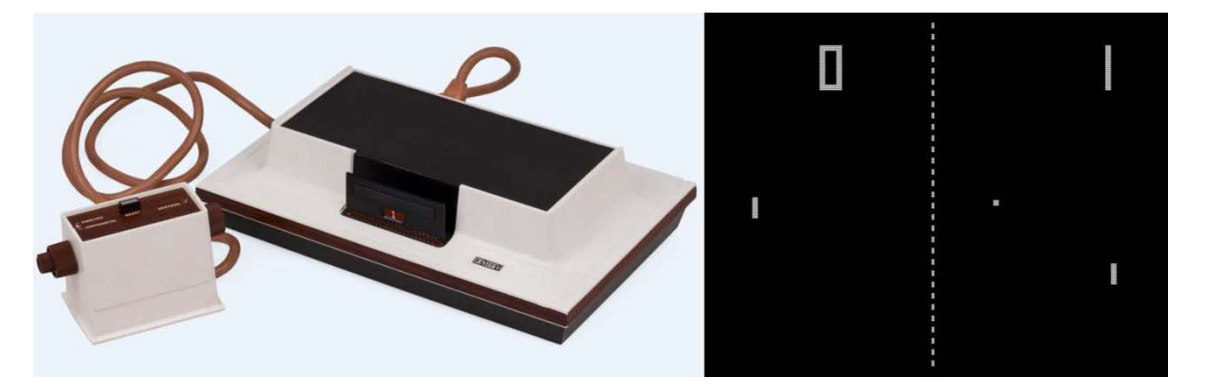

*Figura 2.1. Magnavox Odissey i Pong*

<span id="page-11-0"></span>Davant tal èxit, no van trigar a sorgir noves companyies disposades a obtenir el seu benefici d'aquest mercat emergent. Van començar a comercialitzar noves videoconsoles i la seva popularitat va ser estenent-se per tot el món. Els avenços tecnològics van començar a permetre una major ambició en els gràfics que es presentaven al jugador, introduint colors, efectes de so i altres millores que feien que la immersió i la diversió foren cada vegada més grans. Algunes companyies com *Atari*, *Midway* o *Coleco* van ser pioneres de la indústria i

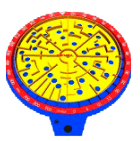

promoure el creixement exponencial del consum i desenvolupament de videojocs en aquella època, alhora que sorgia la computació domèstica de la mà *d'IBM* i *Apple*. Jocs com *Space Invaders*, *Breakout* o *Pac*-*Man* van popularitzar el consum de videojocs mentre donaven la benvinguda als 80, dècada en què es va produir la veritable revolució.

Ja en els anys 90, es va consolidar la indústria i va continuar el seu creixement i desenvolupament. Les consoles portàtils com la *GameBoy* de *Nintendo* van suposar una nova revolució en el sector, amb unes vendes que es mesuraven per centenars de milions. A nivell tecnològic, van començar a produir gràfics en 3 dimensions. Van sorgir nous gèneres de joc com la simulació, l'estratègia en temps real o els *shooters* en primera persona. El mercat de les consoles domèstiques estava dominat per 3 companyies: *Sony*, *Nintendo* i *Sega*. Amb l'arribada d'internet, en els PC van néixer els jocs multijugador en línia, amb els que un jugador des de casa podia compartir una partida amb jugadors d'arreu del món.

Després de l'any 2000, *Microsoft* es va incorporar a la producció de consoles amb el llançament de *Xbox*, ocupant el buit deixat per *Sega* i intentant competir amb la *PlayStation* 2 de *Sony* (que es convertiria en la consola de sobretaula més venuda de la història). Les companyies de desenvolupament de videojocs eren cada vegada més grans i els seus pressupostos milionaris. El volum de negoci dels videojocs va començar a superar el cinema o la música. Noves generacions de jugadors es van incorporar al mercat, al mateix temps que jugadors veterans van continuar amb el consum de videojocs. El creixement i divulgació dels videojocs es va veure encara més estimulat per l'arribada de consoles destinades a un jugador més casual, com la *Wii* i la *DS* de *Nintendo*, que van collir un enorme èxit.

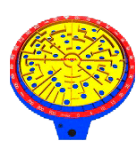

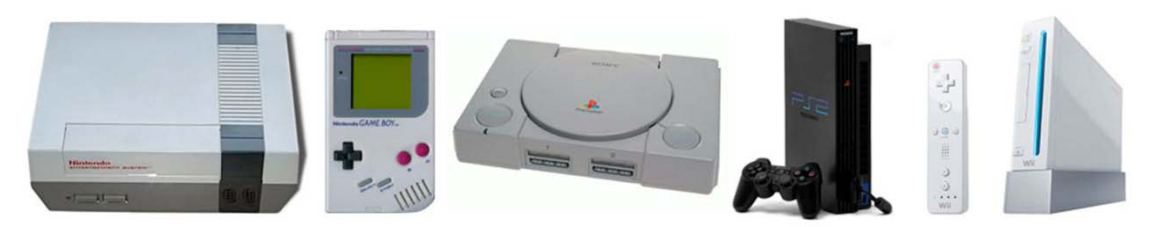

*Figura 2.2. Nintendo NES, Gameboy, Playstation PSX, PS2, Wii*

<span id="page-13-1"></span>Aquest procés de generalització s'ha estès fins al temps actual, en el qual ja no és necessari disposar d'una plataforma específica per accedir als videojocs, ja podem executar en altres dispositius com el telèfon mòbil o el Tablet-pc. Per la seva banda les consoles segueixen també amb el seu desenvolupament tecnològic, convertint-se cada vegada més en autèntics centres d'entreteniment que inclouen connexió a internet, connexió amb xarxes socials o visionat de pel·lícules. Ja estan disponibles al mercat la vuitena generació de videoconsoles. D'altra banda, la potència dels ordinadors personals també segueix en augment així com la dels dispositius portàtils. El nombre de professionals dedicats al desenvolupament de videojocs creix, formats ja molts de manera oficial i específica. Sorgeixen cada dia nous estudis, grans i petits, decidits a crear productes d'entreteniment. Malgrat la seva joventut, la indústria dels videojocs té ja un enorme pes en la societat actual, i és impossible negar la influència que exerceix i la seva gran importància a nivell econòmic.

### <span id="page-13-0"></span>**2.3. Desenvolupament d'un videojoc**

Com ja s'ha comentat, els videojocs han assolit certa maduresa com a indústria, el que ha portat entre altres coses a estandarditzar els processos del seu desenvolupament. Els equips d'un o pocs desenvolupadors d'altres temps, que creaven jocs per pura afició, només poden ser econòmicament viables avui dia en el sector més independent dels videojocs, amb petits equips de

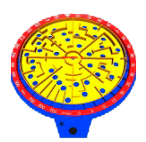

desenvolupament que creen productes destinats a plataformes mòbils o els serveis de descàrrega de jocs de les consoles o pc.

No obstant això, els jocs de més envergadura requereixen actualment d'un equip de desenvolupament format per professionals altament especialitzats. Aquests equips poden estar formats per centenars d'empleats i requerir diversos anys per al desenvolupament d'un videojoc, manejant de vegades pressupostos milionaris.

Aquesta especialització ha generat la divisió dels equips de desenvolupadors en diferents oficis, que han de treballar conjuntament en diferents aspectes del desenvolupament fins arribar a un producte final. Els components de l'equip poden distingir-se en diversos grups segons el seu ofici i responsabilitat.

#### **Dissenyadors**

Són els encarregats de l'aparença i interacció d'un joc. S'encarreguen de definir la mecànica del mateix, és a dir, com es juga, els objectius del joc, les regles que el regeixen, etc. Són responsables d'idear el món en què es desenvolupa el joc, els personatges i la seva història. És tasca seva idear un tipus de joc que sigui divertit o entretingut per al jugador final. Dins dels dissenyadors entrarien llocs com el de guionista, dissenyador conceptual, dissenyador de nivells i dissenyador de *gameplay,* l'encarregat de definir com es juga a un joc, les regles.

#### **Programadors**

Són els encarregats de possibilitar les idees dels dissenyadors a nivell tècnic. Creen les aplicacions que s'executen posteriorment en les consoles o altres plataformes. Mitjançant diversos llenguatges de programació, creen les eines necessàries per dur a terme la visió i els conceptes del joc, fent possible que

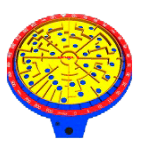

els jugadors interactuïn amb aquest i rebin una resposta adequada. Poden encarregar-se de la representació visual del joc, la simulació física dels elements que componen el món, el comportament dels personatges, el correcte funcionament del joc en les diverses plataformes, etc.

#### **Equip artístic i d'animació**

S'encarreguen de convertir les idees dels dissenyadors en components utilitzables en el joc. La seva tasca és generar tots els elements visuals del joc, texturizar-los i animar-los convenientment, ja siguin personatges, elements de l'entorn, interfícies, etc. Seran els que li donin al joc un estil visual únic.

#### **Enginyers de so i música**

Encara que de vegades passat per alt, el so és un element importantíssim que ajuda enormement a la immersió del jugador durant la partida. Els enginyers de so s'encarreguen d'aportar l'aspecte sonor als mons de joc i els seus habitants, atorgant-los major realisme i credibilitat. També és important l'ús d'una banda sonora adequada, per potenciar les emocions que es volen transmetre al jugador durant el joc.

#### **Control de qualitat i proves**

S'asseguren que el joc funcioni com que s'esperava i que no contingui errors o inestabilitats. S'encarreguen també de determinar si el joc està correctament equilibrat per al tipus de jugador a qui va dirigit, si el seu ús és intuïtiu o si conté aspectes de disseny a millorar. Proven els jocs de manera exhaustiva i generen informes on recullen les seves conclusions.

#### **Responsables**

Cadascun dels grups anteriors haurà de tenir un o més responsables, que estaran al seu torn dirigits per una persona responsable del projecte complet.

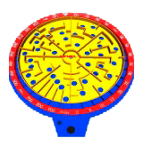

Com en qualsevol altre projecte, acostuma a existir certa jerarquia entre el personal per a una millor organització, sent aquesta imprescindible en equips de treball de centenars de persones.

### <span id="page-16-0"></span>**2.4. Motor de videojocs**

Un dels aspectes essencials a l'hora de desenvolupar un videojoc és l'elecció del motor de videojocs que s'utilitzarà. Un motor de jocs (de vegades anomenat simplement motor gràfic) és la base sobre la qual es construeix tot el videojoc. El nom de "motor" no és aleatori, ja que podria comparar-se amb el conjunt de peces que formen el motor real d'un cotxe. Aquest motor és el que fa que el cotxe funcioni, el que determina la seva potència i consum de recursos. La resta d'elements del cotxe com la carrosseria, el color, i altres prestacions determinarien l'aspecte visual i el comportament del cotxe. Sempre subjecte als límits del motor, el creador d'un cotxe podria decidir com aprofitar aquests recursos per obtenir un producte atractiu.

Sent més tècnics, un motor de jocs és un conjunt de rutines de programació que permeten el disseny, la creació i la representació d'un videojoc. Els motors més avançats inclouen eines pròpies que simplifiquen el desenvolupament i la comunicació amb el codi del motor, com poden ser editors de nivells, eines d'importació de models i animacions, llenguatges de script per definir comportaments, etc.

El motor de jocs pot englobar diferents motors de propòsit més específic:

• Motor gràfic: S'encarrega de la representació visual dels elements del joc (personatges, entorns, objectes, etc). Decideix quines entitats mostrar en cada moment i optimitza el rendiment en la mesura del possible.

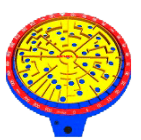

- Motor de so: Responsable de l'aspecte sonor del motor, s'encarrega de simular el comportament dels sons durant el joc i reproduir quan és necessari. Pot tenir en compte la simulació d'efectes realistes com la reverberació, l'atenuació del so o l'efecte Doppler.
- Motor de física: Simula el comportament físic dels objectes de l'escenari perquè reaccionin de forma més o menys realista. S'encarrega també de detectar les col·lisions entre les diferents entitats del joc.
- Motor d'intel·ligència artificial: Encarregat del comportament dels actors del joc que no són controlats directament pel jugador. La seva tasca és atorgar als personatges un cert nivell d'intel·ligència perquè responguin de manera congruent a les accions del jugador.
- Altres mòduls s'encarreguen de l'entrada d'ordres per part del jugador, la gestió de la memòria del dispositiu, el joc en xarxa, etc.

Com es pot veure, un motor de jocs avarca tots els aspectes essencials per al funcionament d'un joc actual, pel que són eines imprescindibles a l'hora de dur a terme un projecte mitjanament ambiciós. A l'hora de plantejar el desenvolupament d'un videojoc (i per extensió qualsevol aplicació gràfica) existeixen dues grans opcions respecte a l'ús d'un motor gràfic.

La primera opció és la creació d'un motor propi partint de zero. Avui dia, si es vol que els resultats tinguin certa complexitat, aquesta opció no és realista tret que es formi part d'un gran equip de desenvolupament o els objectius no siguin molt ambiciosos. La creació d'un motor gràfic comporta una quantitat de temps i treball enorme que no tots els estudis de desenvolupament poden afrontar.

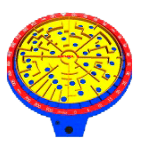

• Per això hi ha la segona opció, que consisteix a utilitzar motors gràfics ja existents. Hi ha una gran varietat de motors en el mercat, tant gratuïts com de pagament, que cobreixen les necessitats bàsiques de la majoria de desenvolupaments actuals. Evidentment utilitzar un motor aliè implica aprendre a utilitzar-lo, però el temps necessari per a això serà molt menor comparat amb la creació d'un motor propi. Molts dels motors disponibles porten anys en desenvolupament i continuen sent actualitzats amb noves tècniques i eines, el que permet accedir a un producte molt provat i tècnicament molt punter. Aquesta opció és la més estesa en el mercat, a causa sobretot als alts costos de producció d'un motor de les característiques necessàries per als jocs actuals, el que fa que molts jocs utilitzin el mateix. Per aquest motiu de vegades alguns jocs fins i tot s'assemblen estèticament o tenen un aspecte visual similar, per com tracta el motor la il·luminació o els efectes de postprocessat que pot aplicar, etc.

Alguns dels motors més coneguts / utilitzats actualment són: *Torque3d*, *CryEngine*, *Unreal Engine*, *Unity*, *Forgelight*, *Frostbite*, *Source*, etc.

A continuació ens centrarem en el motor escollit per desenvolupar el joc *Labyrinth*.

# <span id="page-18-0"></span>*2.5. Unity*

*Unity* és un ecosistema de desenvolupament de jocs: un poderós motor de renderitzat totalment integrat amb un conjunt complet d'eines intuïtives i fluxos de treball ràpid per crear contingut 3D interactiu; publicació multiplataforma senzilla; milers d'assets disponibles a la *Asset Store* i una comunitat on multitud d'usuaris s'intercanvien coneixements, pensat tant per desenvolupadors independents com per estudis professionals.

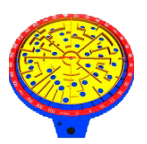

### **2.5.1. Característiques**

<span id="page-19-0"></span>*Unity* és un motor desenvolupat per *Unity Technologies* molt estès entre la comunitat per la seva senzillesa d'ús. Recentment ha sortit la versió 4.5.3 Un dels seus punts forts és la facilitat per desenvolupar en diverses plataformes, permetent crear aplicacions per a consoles, *iOS*, *Android*, *Linux*, *Windows*, etc.

Existeixen dues versions del motor, la versió *Free*, que és gratuïta i la versió *Pro*, que costa inicialment uns 1.150€. La versió gratuïta ofereix gran part de les característiques del motor complet, encara que falten les més avançades, que es troben només en la *Pro*. A més, per publicar en sistemes com *WiiU*, *XboxOne*, *Ps4*, cal adquirir mòduls extra per a la versió *Pro*.

El desenvolupament amb *Unity* és senzill gràcies a la seva interfície i que el motor està dissenyat per a un ús molt intuïtiu. A més la comunitat de desenvolupadors és enorme i hi ha multitud de fòrums d'ajuda, així com una extensa documentació.

*Unity* pot usar-se juntament amb *3ds Max*, *Maya*, *Softimage*, *Blender*, *Mode*, etc. Els canvis realitzats als objectes creats amb productes com *ZBrush*, *Cinema 4D*, *Cheetah3D*, *Adobe Photoshop*, *Adobe Fireworks* i *Allegorithmic Substance*, s'actualitzen automàticament a totes les instàncies d'aquest objecte durant tot el projecte sense necessitat de tornar a importar manualment.

El motor gràfic utilitza *Direct3D* (en *Windows*), *OpenGL* (en *Mac* i *Linux*), *OpenGL ES* (en *Android* i *iOS*), i interfícies propietàries (*Wii*). Té suport per mapejat en relleu, reflexió de mapejat, pantalla espai oclusió ambiental (SSAO), ombres dinàmiques utilitzant mapes d'ombres, render a textura i efectes de post-processament de pantalla completa.

L'Script es basa en Mono, la implementació de codi obert de Framework.net. Els programadors poden utilitzar *JavaScript*, *C* # o *Boo* (que té una sintaxi

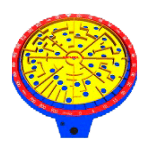

inspirada en *Python*). A partir de la versió 3.0 afegeix una versió personalitzada de *MonoDevelop* per a la depuració d'Scripts.

### **2.5.2. Iniciatives de democratització**

<span id="page-20-0"></span>Per reforçar la seva democratització en el desenvolupament del joc, *Unity Technologies* inverteix en iniciatives que les considera com a vies per ajudar a capacitar als desenvolupadors mitjançant l'ampliació de les seves capacitats i l'abast del client.

### *2.5.3. Asset Store*

<span id="page-20-1"></span>Al novembre de 2010 es va llançar el *Unity Asset Store* que és un recurs disponible a l'editor de *Unity*. Més de 150.000 usuaris *d'Unity* poden accedir a la col·lecció de més de 4.400 paquets de assets en una àmplia gamma de categories, incloent models 3D, textures i materials, sistemes de partícules, música i efectes de so, tutorials i projectes, paquets de scripts , extensions per a l'editor i serveis en línia.

La Store és la llar de moltes extensions, eines i paquets d'assets, com el paquet *Ngui*: *Next*-*Gen UI* per *Tasharen Entertainment*, i l'extensió de Scripting visual *uScript* pels estudis de *Detox*. *Tile Mapper Tidy*, creador de jocs 2D / 3D basat en títols de *Doppler Interactive* i els paquets *d'scripts* d'entrada de *FingerGestures*.

### **2.5.4. Software desenvolupat amb Unity**

<span id="page-20-2"></span>Llista dels videojocs més importants creats amb Unity:

- *[Dead Frontier](http://es.wikipedia.org/wiki/Dead_Frontier)* (2008)
- *[Three Kingdoms Online](http://es.wikipedia.org/w/index.php?title=Three_Kingdoms_Online&action=edit&redlink=1)* (2008)
- *[Cartoon Network Universe: FusionFall](http://es.wikipedia.org/w/index.php?title=Cartoon_Network_Universe:_FusionFall&action=edit&redlink=1)* (2009)
- *[Max & the Magic Marker](http://es.wikipedia.org/w/index.php?title=Max_%26_the_Magic_Marker&action=edit&redlink=1)* (2010)

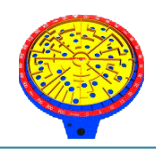

- [Thomas Was Alone](http://es.wikipedia.org/w/index.php?title=Thomas_Was_Alone&action=edit&redlink=1) (2010)
- *Battlestar [Galactica Online](http://es.wikipedia.org/w/index.php?title=Battlestar_Galactica_Online&action=edit&redlink=1)* (2011)
- *[Family Guy Online](http://es.wikipedia.org/w/index.php?title=Family_Guy_Online&action=edit&redlink=1)* (2011)
- **[I Am Playr](http://es.wikipedia.org/w/index.php?title=I_Am_Playr&action=edit&redlink=1) (2011)**
- *[Rochard](http://es.wikipedia.org/w/index.php?title=Rochard&action=edit&redlink=1)* (2011)
- *[Nihilumbra](http://es.wikipedia.org/w/index.php?title=Nihilumbra&action=edit&redlink=1)* (2012)
- *[Dead Lab](http://es.wikipedia.org/w/index.php?title=Dead_Lab&action=edit&redlink=1)* (2012)
- *[No Heroes](http://es.wikipedia.org/w/index.php?title=No_Heroes&action=edit&redlink=1)* (2013)
- *[Shadowgun](http://es.wikipedia.org/w/index.php?title=Shadowgun&action=edit&redlink=1)* (2011)
- *[Triple Town](http://es.wikipedia.org/w/index.php?title=Triple_Town&action=edit&redlink=1)* (2011)
- *[Bad Piggies](http://es.wikipedia.org/wiki/Bad_Piggies)* (2012)
- *[Dead Trigger](http://es.wikipedia.org/w/index.php?title=Dead_Trigger&action=edit&redlink=1)* (2012)
- *[Endless Space](http://es.wikipedia.org/w/index.php?title=Endless_Space&action=edit&redlink=1)* (2012)
- *[Guns of Icarus Online](http://es.wikipedia.org/w/index.php?title=Guns_of_Icarus_Online&action=edit&redlink=1)* (2012)
- *[MechWarrior Tactics](http://es.wikipedia.org/w/index.php?title=MechWarrior_Tactics&action=edit&redlink=1)* (2012)
- *[Prime World](http://es.wikipedia.org/w/index.php?title=Prime_World&action=edit&redlink=1)* (2012)
- *[Slender: The Eight Pages](http://es.wikipedia.org/wiki/Slender_(juego))* (2012)
- *[Temple Run](http://es.wikipedia.org/w/index.php?title=Temple_Run&action=edit&redlink=1)* (2012)
- *[Among the Sleep](http://es.wikipedia.org/wiki/Among_the_Sleep)* (2013)
- *[Game of Thrones: Seven Kingdoms](http://es.wikipedia.org/w/index.php?title=Game_of_Thrones:_Seven_Kingdoms&action=edit&redlink=1)* (2013)
- [Hearthstone: Heroes of Warcraft](http://es.wikipedia.org/wiki/Hearthstone:_Heroes_of_Warcraft) (2013)
- *[Interstellar Marines](http://es.wikipedia.org/wiki/Interstellar_Marines)* (2013)
- *[République](http://es.wikipedia.org/w/index.php?title=R%C3%A9publique&action=edit&redlink=1)* (2013)
- *[Wasteland 2](http://es.wikipedia.org/w/index.php?title=Wasteland_2&action=edit&redlink=1)* (2013)
- *[Project Eternity](http://es.wikipedia.org/wiki/Project_Eternity)* (2014)
- Rust (Alpha 2013, TBD)
- *[Castle Story](http://es.wikipedia.org/wiki/Castle_Story)* (TBD)
- [War for the Overworld](http://es.wikipedia.org/wiki/War_for_the_Overworld) (2013)
- [Dreamfall Chapters: The Longest Journey](http://es.wikipedia.org/wiki/Dreamfall_Chapters) (2014)
- *[Kerbal Space Program](http://es.wikipedia.org/wiki/Kerbal_Space_Program)* (TBD)
- *[Shadowrun Online](http://es.wikipedia.org/w/index.php?title=Shadowrun_Online&action=edit&redlink=1)* (TBD)
- Kartrider Dash (Facebook)
- Red Crucible 2 (Facebook)

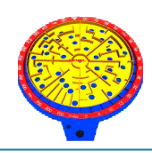

- *[Torment: Tides of Numenera](http://es.wikipedia.org/wiki/Torment:_Tides_of_Numenera)*
- [Unearthed: Trail of Ibn Battuta](http://es.wikipedia.org/w/index.php?title=Unearthed:_Trail_of_Ibn_Battuta&action=edit&redlink=1) (TBD)
- [Slender: The Arrival](http://es.wikipedia.org/wiki/Slender:_The_Arrival) (2013)
- *The [Forest](http://es.wikipedia.org/wiki/The_Forest_(videojuego))* (2014)
- *Abe's Oddysee New N'Tasty!*

<span id="page-22-0"></span>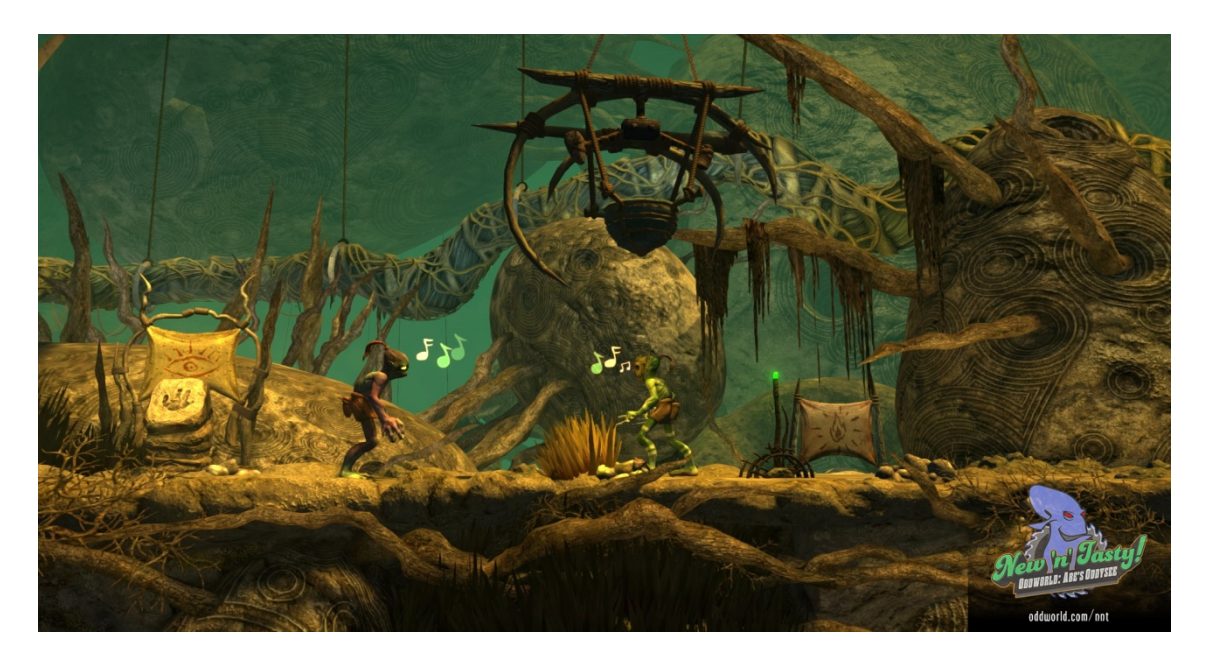

*Figura 2.3. Abe's Oddysee New N'Tasty! realitzat amb Unity*

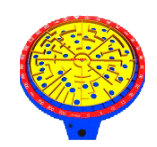

# <span id="page-23-0"></span>**3.INSPIRACIÓ I BENCHMARKING**

# <span id="page-23-1"></span>**3.1. Inspiració**

Una de les millores formes d'obtenir idees és inspirarse a partir d'altres jocs ja desenvolupats. Si es pren com a inspiració un únic joc, el més probable és que el resultat final sigui un clon del mateix, de manera que convé estudiar molts exemples diferents. A continuació es mostraran dos dels jocs que van servir d'inspiració pel desenvolupament de *Labyrinth*.

### *[Marble madness](https://www.google.es/search?q=marble+madness&espv=2&biw=1280&bih=856&tbm=isch&tbo=u&source=univ&sa=X&ei=eugEVObXCuGP0AXbu4GgCA&ved=0CCMQsAQ)*

*Desenvolupador: Atari Games Dissenyador: Mark Cerny Data de llançament: 1984 Gènere: Plataformes / Carreres*

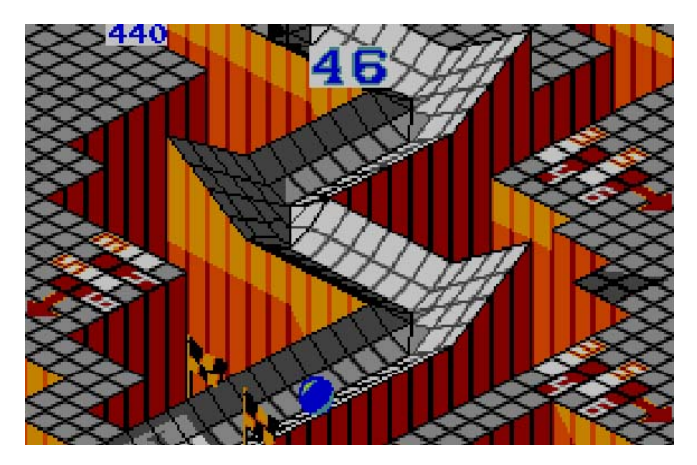

*Figura 3.1. Imatge de Marble Madness*

<span id="page-23-2"></span>*Marble Madness* és un joc de plataformes isomètric on el jugador maneja una bola a la pantalla des d'una perspectiva de tercera persona, usant un trackball a la recreativa. En les versions domèstiques s'usa un comandament direccional. L'objectiu del joc és que el jugador travessi sis recorreguts isomètrics abans que el temps expiri, corrent el risc permanent de caure cap avall o al buit. Cada recorregut té el seu propi temps límit, amb el temps restant dels recorreguts anteriors afegit al recorregut actual. El joc també inclou l'opció que dos jugadors competeixin entre sí.

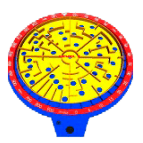

Els recorreguts estan poblats amb diversos objectes i enemics dissenyats per obstruir el jugador. Segons progressa el joc, els recorreguts van incrementant la seva dificultat i presenten més enemics i obstacles. Cada recorregut té un tema visual diferent. Els enemics comuns dels nivells són bassals d'àcid que fonen la bola si cau en ells, cucs acordió que es mouen intentant empassar-se la bala d'una queixalada, i una bola negra situada en diferents punts segons el nivell, tracta de tirar a la bola del jugador al buit quan aquesta arriba fins on està.

### **[Kula world](https://www.google.es/search?q=Kula+world&espv=2&tbm=isch&tbo=u&source=univ&sa=X&ei=DOkEVOjlM-ed0AWq24DoCg&ved=0CCAQsAQ)**

*Desenvolupador: GameDesignSweden Plataforma: PSX Data de llançament: 1999 Gènere: Plataformes / Puzzle*

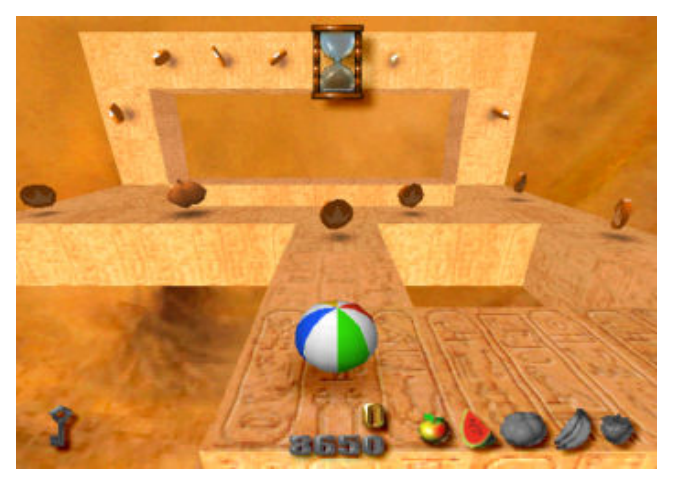

*Figura 3.2. Imatge de Kula World per PSX*

<span id="page-24-0"></span>*Kula World* (anomenat *Roll Away a* Amèrica del Nord i *Kula Quest* al Japó) és un videojoc de puzles i plataformes en 3D desenvolupat per *Game Design Sweden*, per la *Sony PlayStation* 1, que posa el jugador al control d'una pilota de platja. L'objectiu principal del joc és recollir les claus que obren les sortides de nivell, així com monedes i joies en el camí. El joc fa ús de la física alternativa, canviant la direcció de la gravetat quan la bola es mou.

A cada nou nivell apareixen nous elements i obstacles, el que significa que la complexitat i el nivell de resolució de puzles requerit augmenta gradualment a mesura que el joc progressa. El joc consisteix a fer un ús enginyós dels

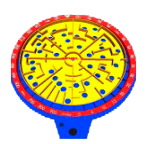

diferents tipus de plataformes i els objectes circumdants, i de les plataformes transportadores.

Els punts s'atorguen quan el jugador recull les claus, tresors, i fruites i també quan es completen els nivells. Els punts es resten si la bola *Kula* cau, és capturada, cremada per un làser, o simplement es queda sense temps, la qual cosa requereix que el jugador reinici el nivell.

### *Cube http://www.playmapscube.com/*

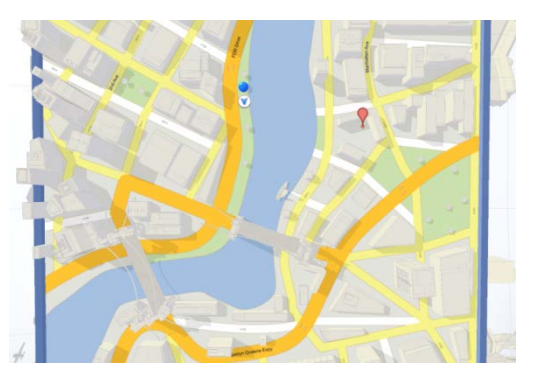

*Figura 3.3. Imatge de Cube*

<span id="page-25-0"></span>L'any 2012, *Google* va crear el joc web *Cube*, un original joc basat en el mític i clàssic joc del laberint, on mitjançant una bola i un laberint, hem de moure el tauler per portar la bola d'un punt a un altre.

El més interessant és que el laberint està basat en carrers de *Google Maps* i hi ha diferents nivells tots relacionats amb les possibilitats que ofereix l'eina de *Google*, des de fer un trajecte pel carril bici d'una ciutat, fins a notar la diferència de velocitat per un carrer amb trànsit a una altra sense... o la possibilitat d'entrar en estacions de metro i aparèixer en l'altra part de la ciutat.

El joc transcorre per ciutats com París, Londres, Tòquio, Las Vegas, Nova York, etc. en un món totalment cúbic.

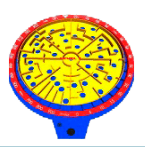

# <span id="page-26-0"></span>**3.2. Benchmarking**

El Benchmarking consisteix a prendre *benchmarks* o "*comparadors*" d'aquells productes existents al mercat similars al nostre, amb la finalitat de d'analitzarne els punts forts i els punts dèbils.

Per fer la selecció de jocs similars a *Labyrinth*, s'ha recorregut a les *principals* plataformes digitals existents al mercat (*Google Play* i *AppSotore* de IOS). En aquestes, s'han buscat jocs que tinguin una jugabilitat i estètica similar amb la que es vol dotar el nostre, analitzant-ne alhora els punts forts (pros) i les debilitats (contres) de cadascun.

A continuació s'enumeren un seguit de jocs similars al *Labyrinth* de *Congost*:

#### *aTilt 3D Labyrinth*

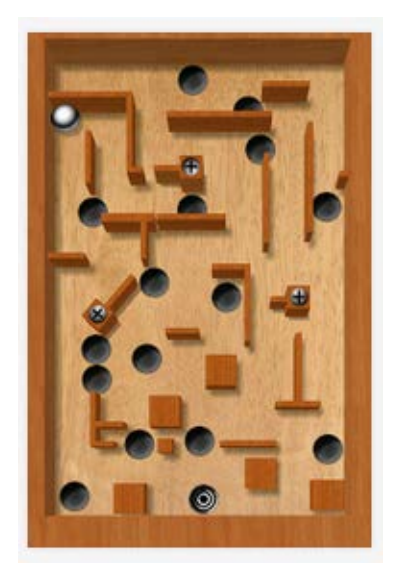

 *Figura 3.4. Imatge de aTilt 3D Labyrinth*

<span id="page-26-1"></span>**Play Store:** <https://play.google.com/store/apps/details?id=com.fridgecat.android.atiltlite&hl=es>

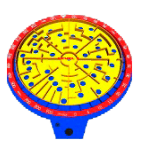

Joc estil laberint amb vista en planta, que posa un especial èmfasis a donar sensació de realisme i gràfics en 3D.

A part dels nombrosos nivells amb què compte inicialment, disposa d'un d'editor de nivells per a crear-ne de nous.

#### **A favor**:

La possibilitat de que el jugador creï nous nivells.

La sensació de realisme, aconseguida gràcies al bon us de la vibració del dispositiu, física de la bola, etc.

Disponible en *IOS* i en *Android*.

#### **En contra**:

Molt similar a d'altres jocs de laberints existents al mercat.

#### *Maze 3D*

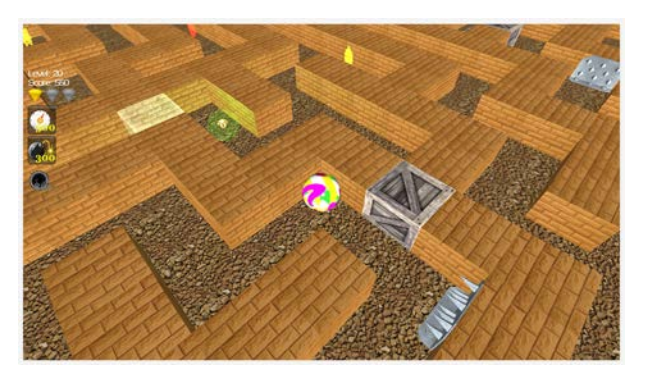

 *Figura 3.5. Imatge de Maze 3D* **Play Store:** [https://play.google.com/store/apps/details?id=com.bmmmaze](https://play.google.com/store/apps/details?id=se.illusionlabs.labyrinth.full&hl=es%20%20) 

<span id="page-27-0"></span>Es tracte d'un joc tipus laberint on per passar al següent nivell, caldrà recollir 3 diamants repartits per la pantalla. A més disposarem d'objectes que ens ajudaran a obrir-nos camí, tal com bombes, proteccions, etc.

La perspectiva de joc és amb vista isomètrica.

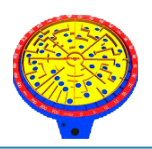

### **A favor**:

La possibilitat d'interactuar amb objectes tipus bombes, portals, etc.

La sensació de realisme, aconseguida gràcies al bon us de la vibració del dispositiu, física de la bola, etc.

### **En contra**:

Els gràfics són una mica pobres. Només disponible per *Android*.

#### *Crazy Labyrinth 3D*

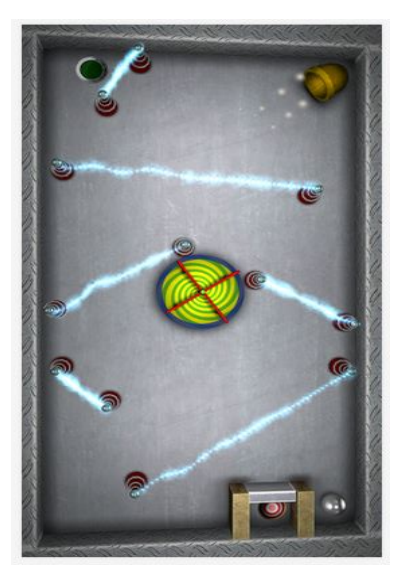

 *Figura 3.6. Imatge de Crazy Labyrinth 3D*

<span id="page-28-0"></span>Play Store: [https://play.google.com/store/apps/details?id=com.illegal\\_rollercoaster.crazy&hl=es](https://play.google.com/store/apps/details?id=com.illegal_rollercoaster.crazy&hl=es)

*Crazy Labyrinth 3D* aposta per un tauler amb look futurista i múltiples obstacles en pantalla. Aquest jocs posa un especial èmfasis en les col·lisions entre els objectes que omplen la pantalla.

### **A favor**:

Molt espectacular, amb molts més efectes especials que els anteriors jocs mencionats. Disponible en *IOS* i en *Android*.

La sensació de realisme, aconseguida gràcies al bon us de la vibració del dispositiu, física de la bola, etc.

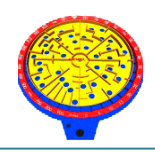

#### **En contra**:

No disposa d'editor de nivells.

#### *Labyrinth of the Minotaur*

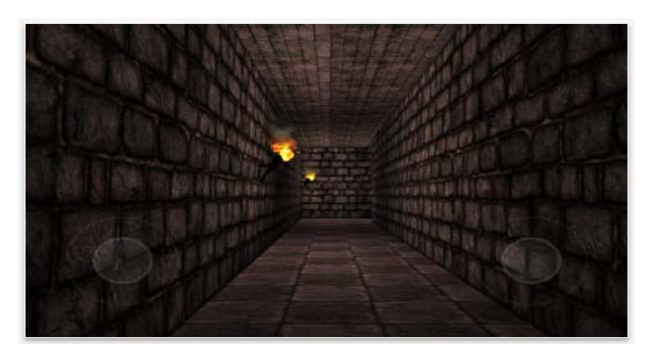

 *Figura 3.7. Imatge de Labyrinth of the Minotaur* **Itunes Store:** <https://itunes.apple.com/es/app/labyrinth-of-the-minotaur/id507873334?mt=8>

<span id="page-29-0"></span>Laberint en primera persona inspirat en el clàssic del *Minotaure* , la criatura meitat home meitat búfal de *Creta*. Només una branca del laberint condueix cap a la sortida. La foscor serà la pitjor enemiga del jugador.

### **A favor**:

A diferencia de la majoria de jocs de laberints, de tipus casual, el *Labyrinth of the Minotaur* disposa de trama argumental.

#### **En contra**:

Els gràfics són una mica pobres. Només disponible per *IOS*.

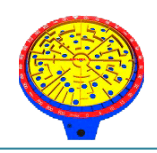

### *Labyrinthos*

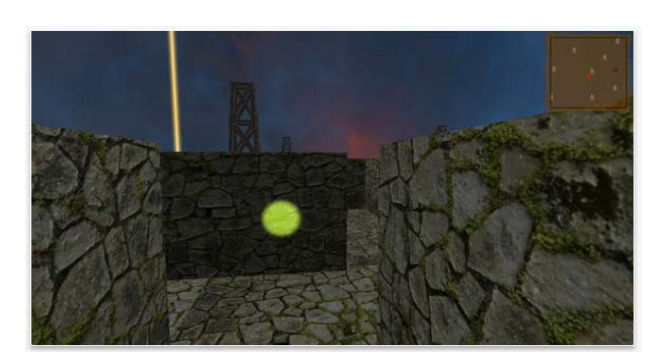

 *Figura 3.8. Imatge de Labyrinthos* **Itunes Store:** <https://itunes.apple.com/es/app/labyrinthos/id670583387?mt=8>

<span id="page-30-0"></span>Joc en primera persona, on el protagonisme recau sobre les torres de vigilància que ajudaran al jugador a orientar-se enmig del laberint. Existeixen portals que teletransporten el jugador instantàniament a diferents localitzacions.

### **A favor**:

Les pantalles són molt extenses. Dificultat molt ajustada i corba d'aprenentatge molt ben ajustada.

#### **En contra**:

Els gràfics són una mica pobres. Només disponible per *IOS*.

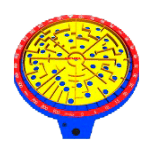

# <span id="page-31-0"></span>**4.ARQUITECTURA DE LA INFORMACIÓ**

# <span id="page-31-1"></span>**4.1. Consideracions prèvies al desenvolupament**

Una vegada decidit el tipus de joc i l'eina amb què es desenvoluparia aquest, es va tenir en compte les següents limitacions:

- Limitació temporal: La data límit de setembre de 2014, per la qual cosa caldria ajustar l'ambició del projecte a un calendari realista.
- Limitació personal: Com que és un projecte portat a terme per una única persona (l'autor d'aquesta memòria) a la vegada que dissenyador, programador, etc. s'havia d'escalar el projecte a alguna cosa factible.
- Limitació de coneixements: a l'inici del projecte es coneixia vagament el funcionament de Unity, pel que va caldre tenir en compte que hi hauria un període d'aprenentatge d'aquest que podria ser més o menys llarg i que sorgirien problemes derivats de la inexperiència amb el motor.

Tenint en compte totes les limitacions semblava clar que el joc a desenvolupar no podia ser excessivament ambiciós, de manera que es va decidir crear un joc amb una mecànica en principi senzilla, polint al màxim les seves qualitats per establir una bona base sobre la qual fos fàcil escalar el conjunt.

# <span id="page-31-2"></span>**4.2. Eines de desenvolupament:**

Al llarg del desenvolupament del joc, s'han utilitzat diferents aplicacions programari, tant per a modelatge dels escenaris i entorns, com texturitzat, o la

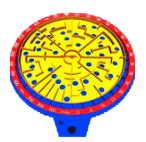

creació del propi joc. A continuació es llisten aquestes aplicacions, afegint una breu explicació del seu ús durant el projecte.

### **4.2.1. Unity**

<span id="page-32-0"></span>En primer lloc, l'aplicació més important per al desenvolupament de tot el joc ha estat òbviament el motor gràfic. Com ja s'ha dit repetidament, es va escollir *Unity* pel desenvolupament del joc, concretament la versió 4.3.

En primer lloc, l'editor de *Unity* permet muntar els diferents nivell i pantalles del joc a partir *d'escenes*. Una escena pot ser qualsevol part del joc, des del menú d'inici com un nivell del propi joc.

L'arbre jeràrquic organitza tots els components del joc: personatges, textures, materials, sons, scripts etc, facilitant-ne la seva importació al motor (només cal arrossegar-los a la pantalla o a l'element seleccionat).

Des del menú Inspector es poden editar els objectes, des del propi material, físiques, scripts associats, animacions, sons, etc.

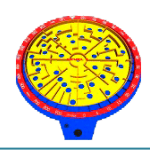

| €                                                    |                         |                 |                  | Unity - Main_Menu.unity - New Unity Project 4 - Android |       |                    |            |                          | $ \theta$ $\times$                                                         |
|------------------------------------------------------|-------------------------|-----------------|------------------|---------------------------------------------------------|-------|--------------------|------------|--------------------------|----------------------------------------------------------------------------|
| File Edit Assets GameObject Component Window Help    |                         |                 |                  |                                                         |       |                    |            |                          |                                                                            |
| $\sqrt{2}$<br>$+$ S $\times$<br>- Pivot Clocal       |                         |                 |                  | IN<br>$\blacktriangleright$                             |       |                    |            |                          | Layers<br>Layout<br>я                                                      |
| TE Hierarchy                                         | # Scene<br>$-1$         | $c$ Game        |                  |                                                         |       |                    |            |                          | $-$ 0 Inspector                                                            |
| Create OFAII<br>ChooseLevel                          | Textured                | <b>I</b> RGB    |                  | > 2D ※ <) Effects - Gizmos - 中川                         |       |                    |            |                          | V Laberint_Congost_portac Static v                                         |
| Controls                                             |                         |                 |                  |                                                         |       |                    |            |                          | Tag Untagged<br><b>E</b> Layer Default<br>Prefab Select<br>Revert<br>Apply |
| Credit<br>Directional light                          |                         |                 |                  |                                                         |       |                    |            |                          | 图 0.<br>Transform                                                          |
| Directional light                                    |                         |                 |                  |                                                         |       |                    |            |                          | $Z - 4.688$<br>Position X -18.87 Y 3                                       |
| Directional light                                    |                         |                 |                  |                                                         |       |                    |            | $\leq$ Persp             | Rotation X 345<br>Y245<br>20                                               |
| Directional light                                    |                         |                 |                  |                                                         |       |                    |            |                          | Scale<br>X <sub>0.3</sub><br>$Y$ 0.3<br>$Z$ 0.3                            |
| laberint congost bank nova-                          | پی<br><b>e</b>          |                 |                  |                                                         |       |                    |            |                          | <b>Add Component</b>                                                       |
| laberint_congost_2                                   |                         |                 |                  |                                                         |       |                    |            |                          |                                                                            |
| laberint_congost_2<br>laberint_congost_2             | ø                       |                 |                  |                                                         |       |                    |            |                          |                                                                            |
| laberint_congost_2                                   | 'S                      |                 |                  |                                                         |       |                    |            |                          |                                                                            |
| Laberint Congost portada<br>Laberint_Congost_portada | 各                       |                 |                  |                                                         |       |                    |            |                          |                                                                            |
| Laberint Congost portada                             |                         |                 |                  |                                                         |       |                    | ٠          |                          |                                                                            |
| Laberint Congost portada<br>Main Camera              |                         | $\blacklozenge$ |                  |                                                         |       |                    | ٠          |                          |                                                                            |
|                                                      |                         |                 | ES               |                                                         |       | <b>600 403 000</b> |            |                          |                                                                            |
| Menu                                                 |                         |                 |                  | ROALY                                                   | 700   |                    |            |                          | 11.                                                                        |
| Plane<br>Plane                                       |                         |                 |                  |                                                         |       |                    |            |                          |                                                                            |
| Arbre<br>Plane                                       |                         |                 |                  |                                                         |       |                    |            |                          |                                                                            |
| Plane<br>Point light                                 |                         | Escena          |                  |                                                         |       |                    |            |                          | Inspector                                                                  |
| components<br>Sphere                                 |                         |                 |                  |                                                         |       |                    |            |                          |                                                                            |
| Sphere                                               |                         |                 |                  |                                                         |       |                    |            |                          |                                                                            |
| Sphere<br>Sphere                                     |                         |                 |                  |                                                         |       |                    |            |                          |                                                                            |
| phere                                                |                         |                 |                  |                                                         |       |                    |            |                          |                                                                            |
|                                                      |                         |                 |                  |                                                         |       |                    |            |                          |                                                                            |
| Project<br><b>E</b> Console<br>Create -              |                         |                 |                  |                                                         |       |                    |            | 글 -=<br>近る ※             |                                                                            |
| Favorites                                            | Assets +                |                 |                  |                                                         |       |                    |            |                          |                                                                            |
| Q All Materials                                      |                         |                 |                  |                                                         |       |                    |            |                          |                                                                            |
| Q All Models<br>Q All Prefabs                        |                         |                 |                  |                                                         |       |                    |            |                          |                                                                            |
| Q All Scripts                                        |                         |                 |                  |                                                         |       |                    |            |                          |                                                                            |
| Assets                                               | Audio                   | Builtin skin    | cubemap          | Editor                                                  | Fons  | Fonts              | Fonts Pack | Material                 |                                                                            |
| - Mi Audio                                           |                         |                 |                  |                                                         |       |                    |            |                          |                                                                            |
| I- Builtin skin                                      |                         |                 |                  |                                                         |       |                    |            |                          |                                                                            |
| I aubemap<br><b>I</b> Editor                         |                         |                 |                  |                                                         |       |                    |            |                          |                                                                            |
| l- fons                                              | Metal textu Objectes 3d |                 | Particles        | Prefabs                                                 | Scene | Script             |            | Standard A., Standard A. |                                                                            |
| <b>⊩ 部 Fonts</b><br><b>E</b> Fonts Pack              |                         |                 |                  |                                                         |       |                    |            |                          |                                                                            |
| ⊩ <sup>m</sup> Material                              |                         |                 |                  |                                                         |       |                    |            |                          |                                                                            |
| I am Metal textures pack                             |                         |                 | $\mathbb{C}^n_n$ | Negar pomo<br>quisquan es<br>qui delecen                |       |                    |            |                          |                                                                            |
| I in Objectes 3d<br>⊩ <sup>a</sup> Particles         |                         |                 | limiti           | Read if on a.                                           |       |                    |            |                          |                                                                            |
| <b>In Prefabs</b>                                    | Texture                 | Trash           |                  |                                                         |       |                    |            | $\sim$                   |                                                                            |
| <b>BE CORRE</b>                                      |                         |                 |                  |                                                         |       |                    |            |                          |                                                                            |

*Figura 4.1. Interfície Unity*

# <span id="page-33-1"></span>**4.2.2. Autodesk AutoCAD**

<span id="page-33-0"></span>*Autodesk AutoCAD* és, com tal com indica el seu nom, un programa *CAD* utilitzat per a dibuix 2D i modelatge 3D. *AutoCAD* és un programari reconegut a nivell internacional per les seves àmplies capacitats d'edició, que fan possible el dibuix digital de plànols d'edificis o la recreació d'imatges en 3D; és un dels programes més utilitzats per arquitectes, enginyers, dissenyadors industrials i altres. En aquest treball es va utilitzar per crear els elements de l'escenari, com el propi laberint, objectes i enemics, etc.

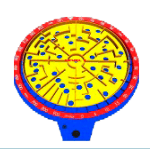

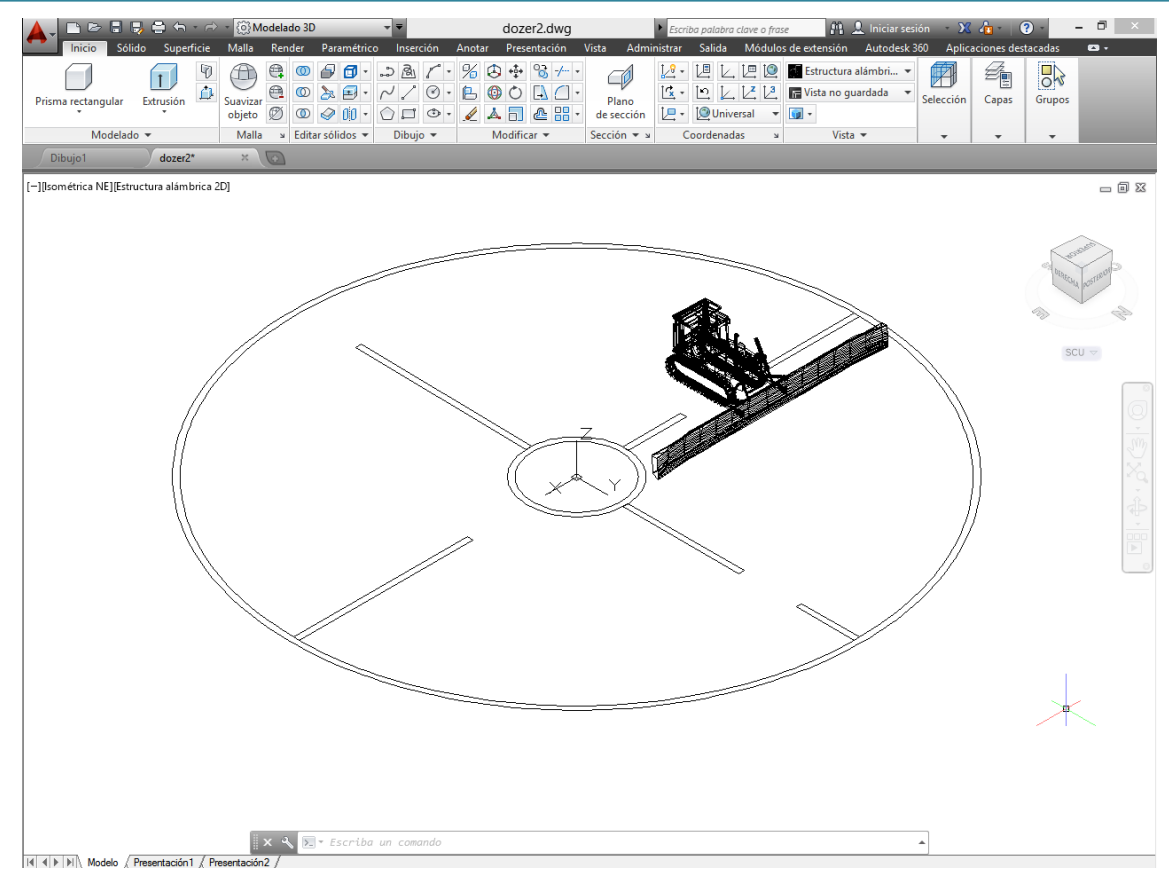

*Figura 4.2. Interfície Autocad*

### <span id="page-34-1"></span>**4.2.3. SolidWorks**

<span id="page-34-0"></span>*SolidWorks* és un programari *CAD* (disseny assistit per *ordinador*) per modelatge mecànic en 3D, desenvolupat actualment per *SolidWorks* Corp, una filial de *Dassault Systèmes*, *SA* (Suresnes, França), per al sistema operatiu *Microsoft Windows*. La seva primera versió va ser llançada al mercat el 1995 amb el propòsit de fer la tecnologia *CAD* més accessible.

El programa permet modelar peces i conjunts i extreure d'ells tant plans tècnics com altre tipus d'informació necessària per a la producció. És un programa que funciona amb base en les noves tècniques de modelatge amb sistemes *CAD*. El procés consisteix en transvasar la idea mental del dissenyador al sistema *CAD*, "construint virtualment" la peça o conjunt. Posteriorment totes les extraccions (plànols i fitxers d'intercanvi) es realitzen de manera bastant automatitzada.

En aquest treball es va utilitzar per extrusionar i donar volum a diferents peces de l'escenari, lletres, etc.

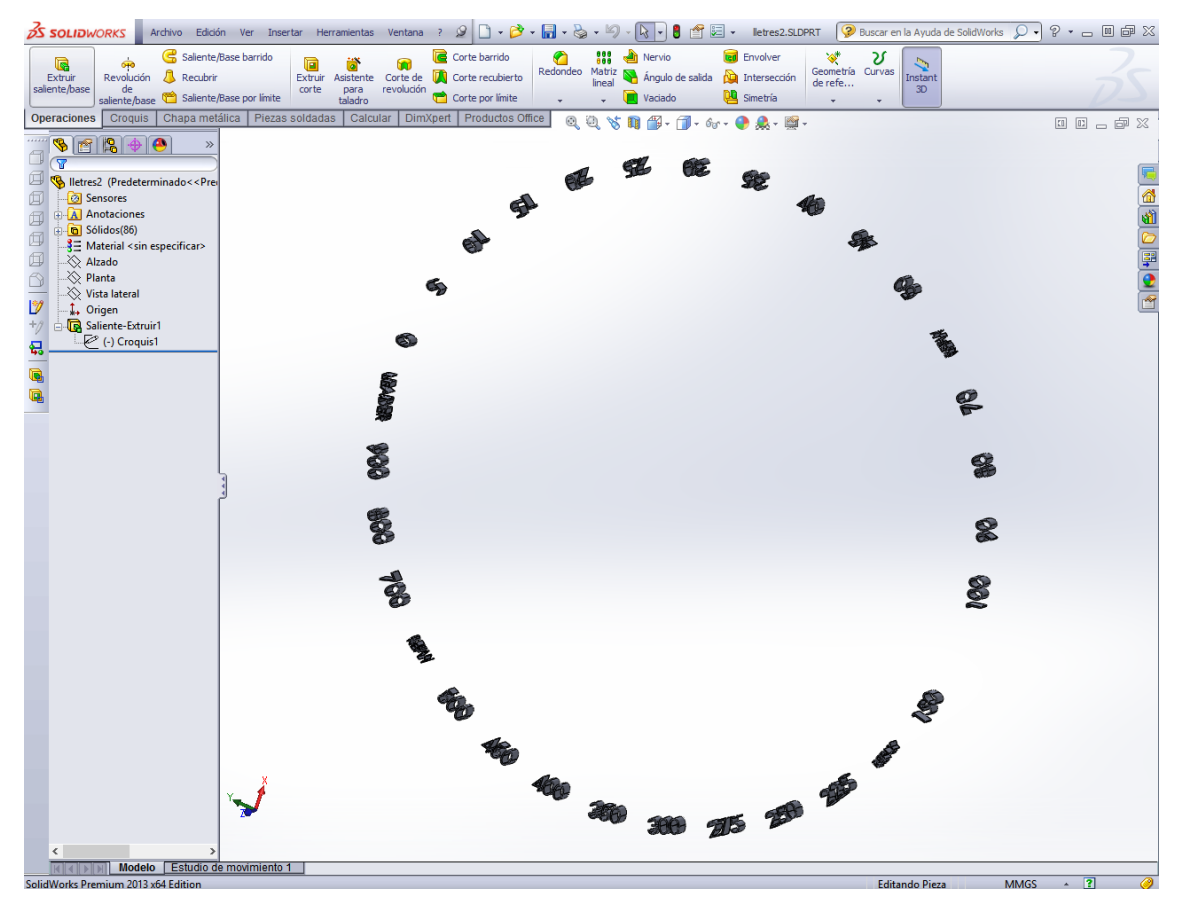

<span id="page-35-0"></span>*Figura 4.3. Interfície SolidWorks*

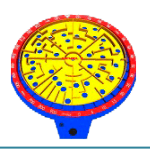

### <span id="page-36-0"></span>**4.3. Modelatge**

Un aspecte que es va tenir en compte a l'hora de modelar els elements de l'escenari és que poden presentar-se en gran nombre al mateix temps en pantalla. Per això sempre s'ha intentat mantenir el nombre de polígons dels models el més baix possible, de manera que el rendiment del joc es veiés afectat el menys possible.

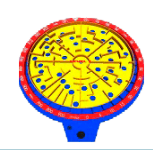

# <span id="page-37-0"></span>**5.DISSENY DE LA INTERFÍCIE**

# <span id="page-37-1"></span>**5.1. Pantalla Tipus**

### **5.1.1. Nivells del 1 al 5**

<span id="page-37-2"></span>Els cinc primers nivells són pantalles tridimensionals amb un pla de càmera estàtica. Aquesta vista de la pantalla permet que el jugador disposi d'una visió general del laberint, coneixent en tot moment el recorregut restant fins al forat final. Aquesta vista també permet al jugador estudiar més fàcilment les rutines dels objectes enemics en moviment, ajudant-lo a esquivar aquests.

<span id="page-37-3"></span>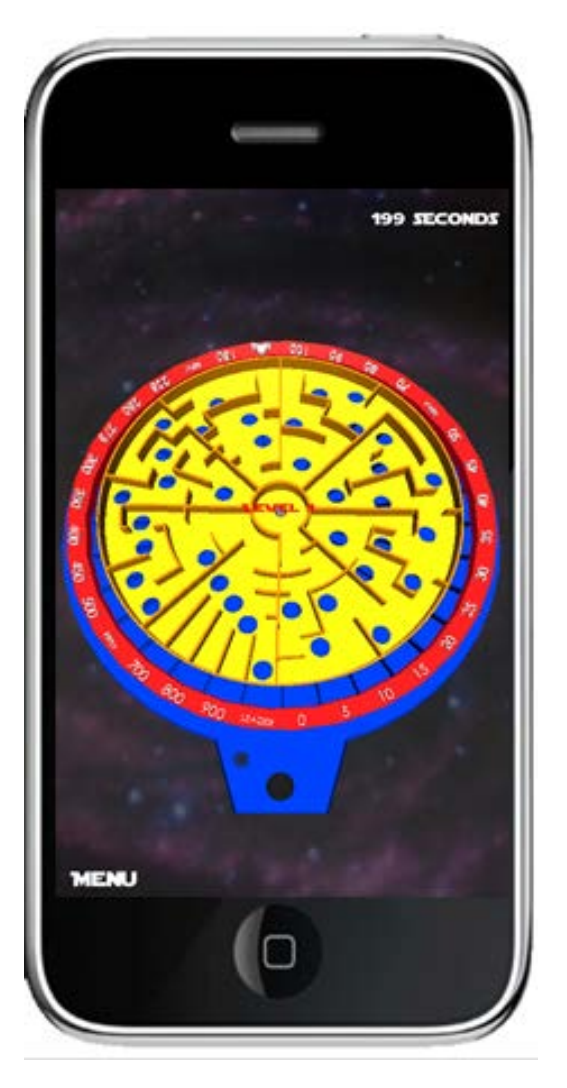

*Figura 5.1. Pantalla tipus Nivells 1 -5*

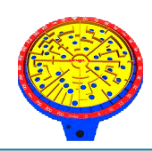

# **5.1.2. Nivells del 6 al 10**

<span id="page-38-0"></span>Els següents cinc nivells són igualment pantalles tridimensionals, però amb un pla de càmera molt més pròxim a la bola, a mode de tercera persona. Amb aquesta vista de pantalla, el jugador perd la referencia global del laberint, resultant els forats i objectes enemics més imprevisibles (apareixen de cop), i per tant, augmenta la dificultat. Per aquest motiu aquests nivells es plantegen a continuació dels anteriors, de manera que el jugador ja hagi adquirit certa experiència prèvia sobre aquests.

<span id="page-38-1"></span>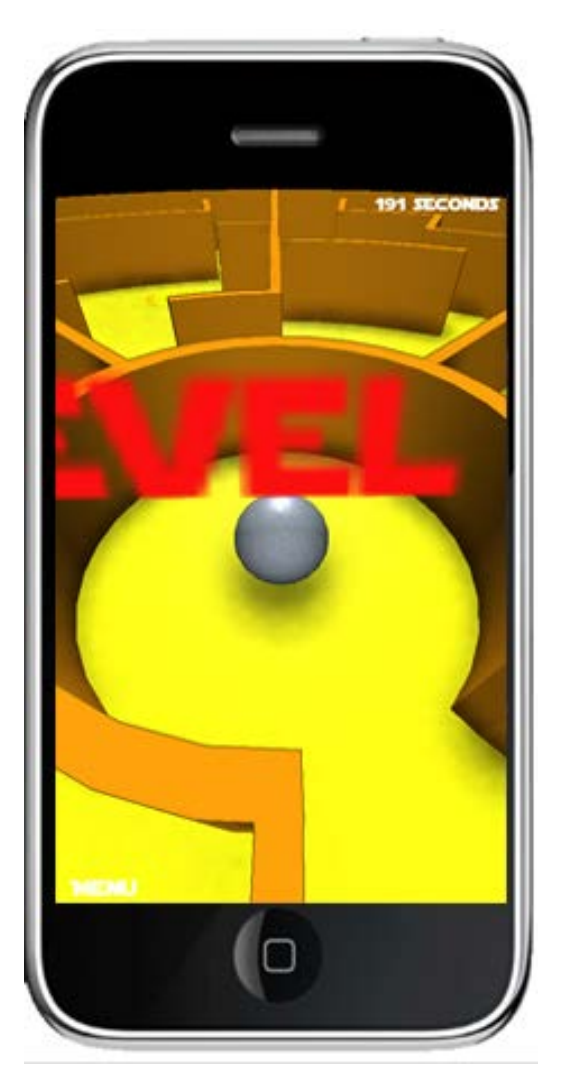

*Figura 5.2. Pantalla tipus Nivells 6 -10*

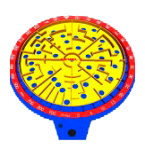

En totes dues interfícies, hi ha el comptador enrere a la part superior dreta i el botó per retornar el menú a la part inferior central de la pantalla. La resta de la pantalla es reserva pel joc.

Pel que fa a l'aspecte gràfic del joc, es van escollir colors vius i es juga amb les perspectives i ombres dels diferents elements que hi apareixen.

En els nivells 4 i 9 es s'emfatitza la foscor i els clarobscurs, provocats per la il·luminació puntual. En els nivells 5 i 10 s'implanten efectes d'aigua.

<span id="page-39-1"></span><span id="page-39-0"></span>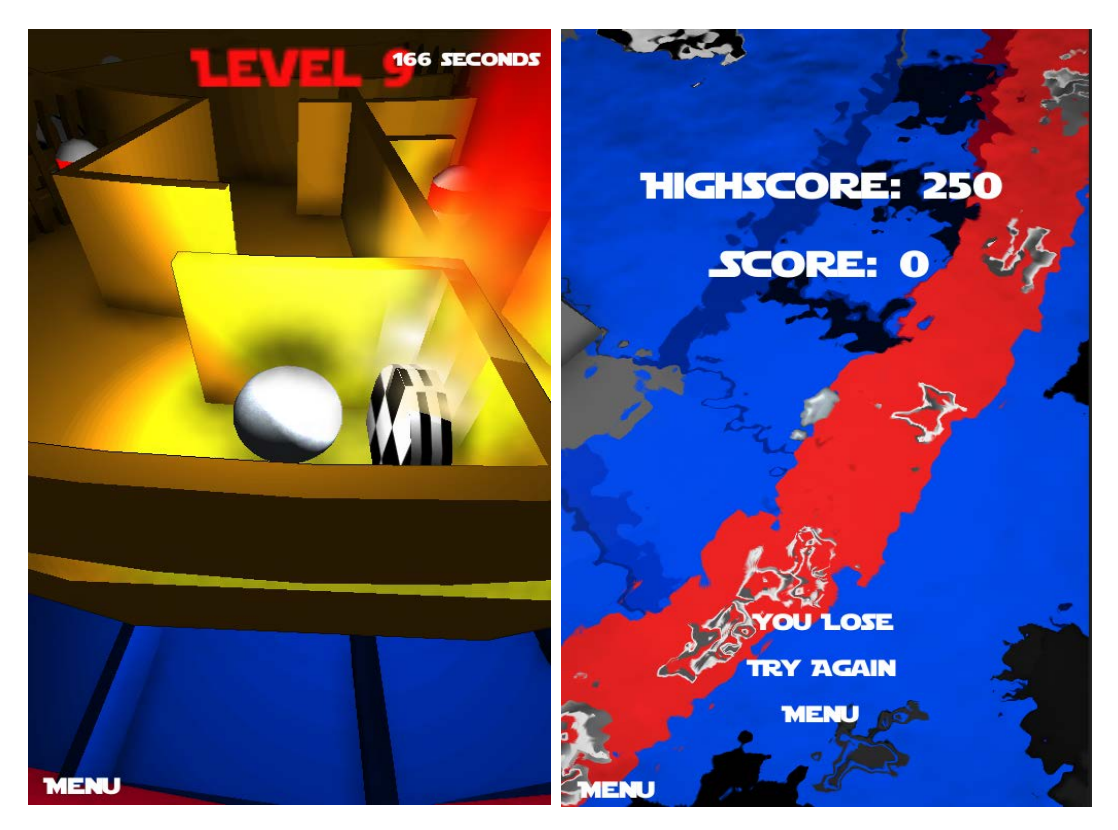

*Figura 5.3. Imatge nivell 9 Figura 5.4. Imatge nivell 10*

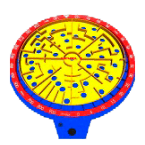

La forma del laberint pot recordar vagament a la nau *El Falcó Mil·lenari* de la pel·lícula *Star Wars*, motiu pel qual vaig decidir que els escenaris serien imatges de l'espai o en tot cas, negres, simulant la immensitat de l'Univers. Aquesta idea també va resultar decisiva alhora d'escollir la tipografia del joc.

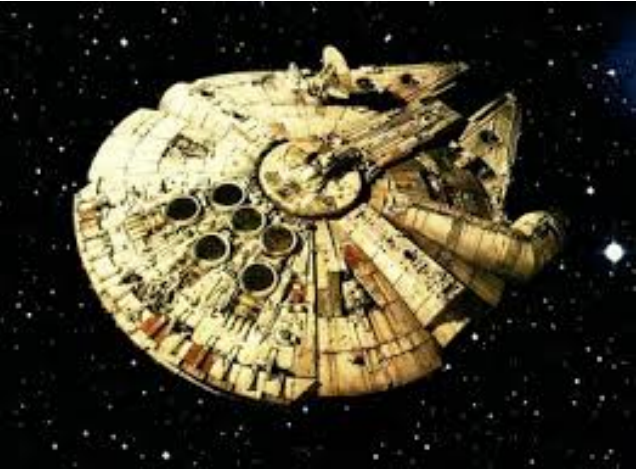

*Figura 5.5. Nau Falcó Mil·lenari*

# <span id="page-40-1"></span><span id="page-40-0"></span>**5.2. Tipografia**

La tipografia escollida per als elements de text del joc, és la *Star Jedi*.

És un tipus de lletra negreta que reprodueix exactament la tipografia del logo de l'univers *Star Wars*.

Vaig considerar que un tipus de lletra apropiada atès el context del joc (escenaris de l'espai).

També volia que aquesta resultés familiar al jugador. Per tant, també vaig considerar-la idònia atès que com ja s'ha dit en el punt d'aquesta memòria *Definició del públic objectiu*, la saga de pel·lícules *Star Wars*, i en extensió la seva iconografia / tipografia, ha esdevingut un referent popular pels jugadors potencials a qui va dirigit aquest joc.

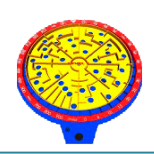

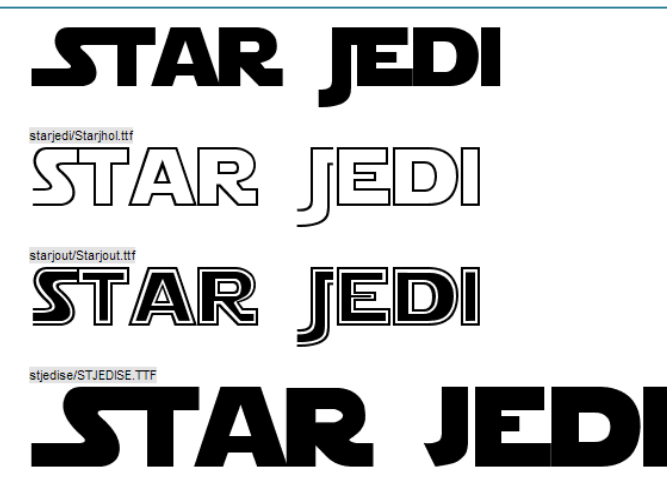

*Figura 5.6. Tipografia Star Jedi*

# <span id="page-41-1"></span><span id="page-41-0"></span>**5.3. Disseny del logo**

Pel disseny del logo, vaig pensar que no hi havia més res identificatiu del joc que el propi laberint (en la seva versió més clàssica). Per tant el logo és una imatge reduïda del primer nivell de joc.

<span id="page-41-2"></span>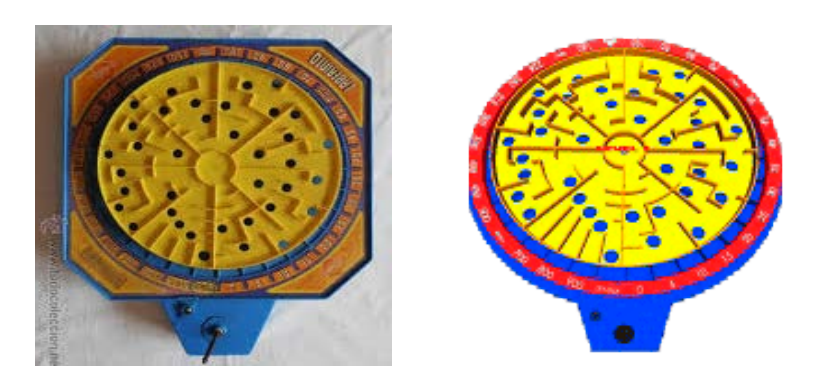

*Figura 5.7.- Inspiració per la creació del logo.*

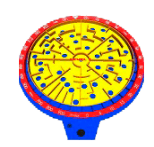

# <span id="page-42-0"></span>**5.4. Creació de les interfícies d'usuari**

### <span id="page-42-1"></span>**5.4.1. Menú principal**

El desenvolupament de les interfícies és un aspecte de vegades poc reconegut per no formar part directament del desenvolupament del joc, però aquestes juguen un paper molt important tant aportant informació útil per al jugador com permetent escollir entre diferents opcions per mitjà de menús.

Les interfícies del joc *Labyrinth* estan compostes per un menú principal, on hi trobem els botons d'inici de la partida, el d'escollir nivell, el dels controls, el dels crèdits o per últim, el de sortir del joc; i la interfície presentada durant el joc, formada per una botó sempre present de retorn al menú principal, el rellotge de compte enrere de cada pantalla, les etiquetes de puntuació de la partida i la de major puntuació de la pantalla determinada.

<span id="page-42-2"></span>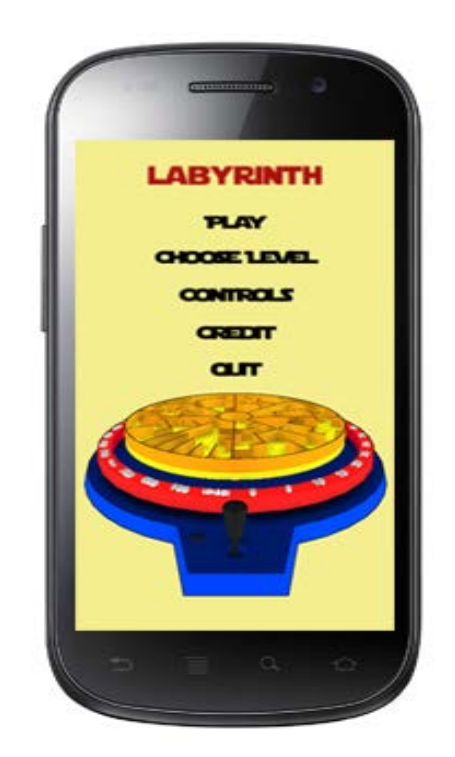

*Figura 5.8.- Pantalla del menú principal del joc*

A continuació s'exemplifica el funcionament del menú principal amb el següent diagrama de flux:

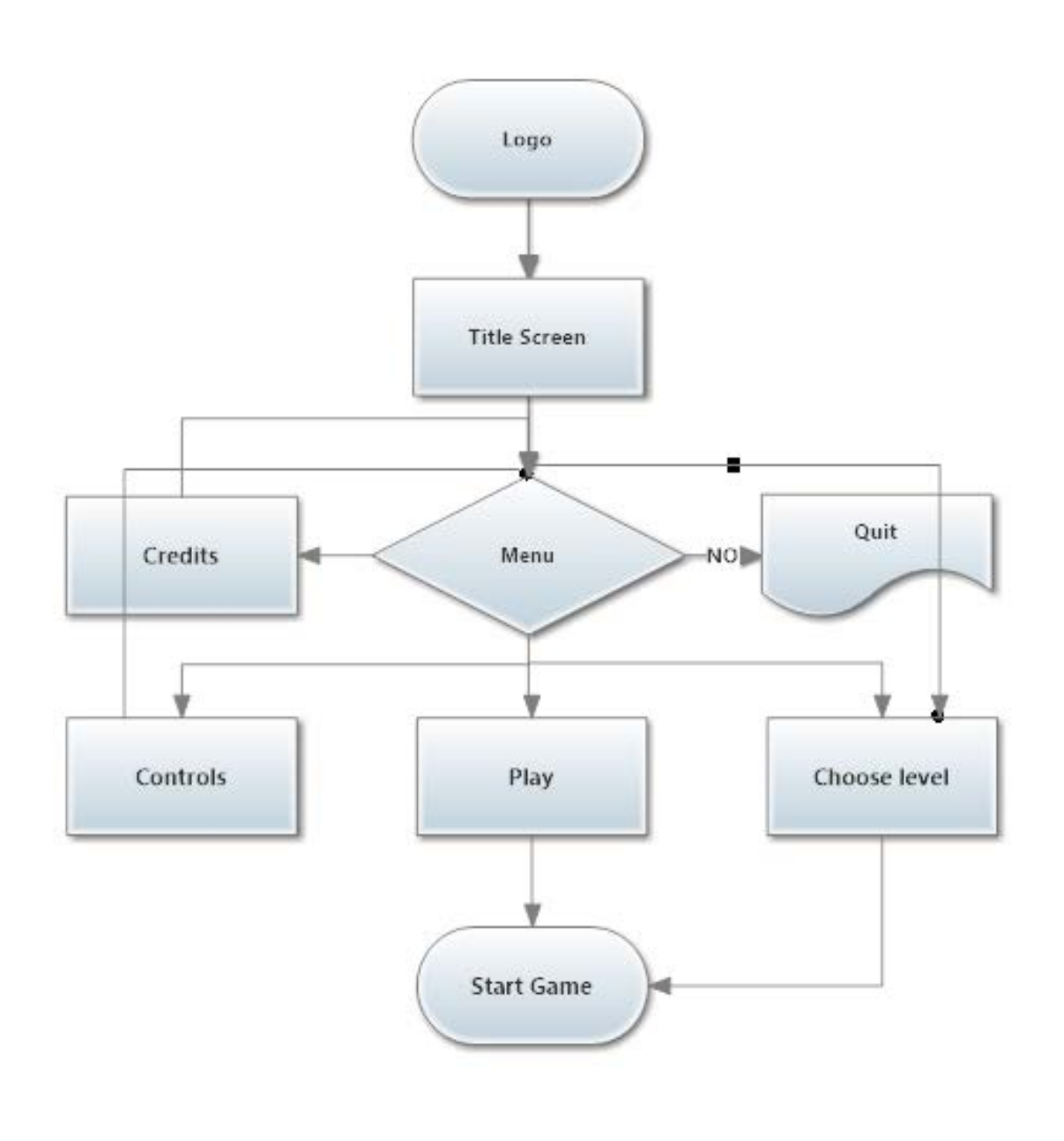

<span id="page-43-0"></span>*Figura 5.9.- Diagrama flux pantalla menú*

![](_page_44_Picture_1.jpeg)

# <span id="page-44-0"></span>**6.MECÀNICA DE JOC**

# <span id="page-44-1"></span>**6.1.- El joc**

*Labyrinth* és un joc de plataformes on el jugador manipula una bola metàl·lica a l'interior d'un laberint inspirat en el joc clàssic *Laberint de Congost*.

L'objectiu del joc és que el jugador aconsegueixi arribar a l'últim forat del laberint, que condueix a la casella marcada com a *LEADER*, abans que el temps assignat a cada nivell expiri, sense caure en un dels múltiples forats repartits per tota la superfície de joc i esquivant els objectes enemics (bombes, tractors, coets, etc) repartits al llarg del recorregut.

### <span id="page-44-2"></span>**6.1.1.- Progrés del joc**

A mesura que avancem nivells, apareixen nous objectes que dificulten el progrés del jugador a través del laberint.

A continuació s'exemplifica la mecànica del joc amb el següent diagrama de flux:

![](_page_45_Picture_1.jpeg)

![](_page_45_Figure_2.jpeg)

*Figura 6.1.- Diagrama flux mecànica del joc*

### <span id="page-45-1"></span><span id="page-45-0"></span>**6.1.2.- Objectiu general del joc**

El joc no té una trama argumental associada. És un joc d'estil casual. L'objectiu general del joc és senzillament superar tots els nivells obtenint la major puntuació, és a dir, aconseguir arribar a l'últim forat del laberint a cada pantalla.

![](_page_46_Picture_1.jpeg)

### <span id="page-46-0"></span>**6.1.3.- Objectiu / repte de cada nivell**

El repte de cada nivell és aconseguir la màxima puntuació (1000 punts) i passar al següent nivell.

### **Dins el nivell:**

El jugador disposa de vides infinites per superar cadascun dels nivells.

La mecànica del joc consisteix en avançar circularment a través del laberint esquivant els forats i els objectes explosius plantejats.

Si el jugador cau en un forat, serà conduit a la corresponent casella i obtindrà una puntuació en funció de la distància recorreguda. Llavors podrà escollir tornar intentar-ho o abandonar el nivell.

Si el jugador impacta amb un objecte explosiu, la bola sortirà disparada a l'espai i obtindrà una puntuació de 0 punts. Llavors podrà escollir tornar intentar-ho o abandonar el nivell.

Aquests objectes resten quiets o bé es mouen amb rutines mecàniques que el jugador haurà de preveure per aconseguir esquivar-los.

<span id="page-46-1"></span>![](_page_46_Picture_10.jpeg)

*Figura 6.2.- Rutines dels objectes enemics*

![](_page_47_Picture_1.jpeg)

Als nivell 4 i 9, l'objectiu varia lleugerament, sent aquest trobar la porta teletransportadora que condueix a la casella *LEADER*, i al nivell 5 i 10 l'objectiu és escalar el laberint en alçada fins al cim on es situa l´últim forat que condueix a la casella final.

# <span id="page-47-0"></span>**7.ENTORN DE JOC**

# <span id="page-47-1"></span>**7.1. Objectes**

### **7.1.1. Mines**

<span id="page-47-2"></span>Les mines apareixen al nivell 2. Aquestes estan immòbils, però quan col·lisionen amb la bola del jugador, esclaten i envien aquesta fora del laberint.

![](_page_47_Picture_7.jpeg)

*Figura 7.1.- Mines*

### <span id="page-47-4"></span>**7.1.2. Coets**

<span id="page-47-3"></span>Els coets apareixen a partir del nivell 2. Aquestes poden estar immòbils (nivell 3 i 4) o en moviment (nivell 2), descrivint una trajectòria circular. Quan col·lisionen amb la bola del jugador, esclaten i envien aquesta fora del laberint.

![](_page_48_Picture_1.jpeg)

![](_page_48_Picture_2.jpeg)

*Figura 7.2.- Coets*

### <span id="page-48-2"></span>**7.1.3. Tractor**

<span id="page-48-0"></span>Quan la bola del jugador ha recorregut la primera part del nivell 3, apareix el tractor, que recorre el laberint rera la bola del jugador. Si la pala del tractor l'atrapa, aquesta esclata. El tractor també fa esclatar el demés elements de l'escenari.

![](_page_48_Picture_6.jpeg)

*Figura 7.3.- Tractor*

### <span id="page-48-3"></span>**7.1.4. Portes teletransportadores**

<span id="page-48-1"></span>Les portes teletransportadores condueixen la bola del jugador a diferents punts del laberint. Alguna d'elles condueix directament a la casella de la mort. Només una condueix a la casella guanyadora.

![](_page_49_Picture_1.jpeg)

![](_page_49_Picture_2.jpeg)

*Figura 7.4.- Portes Teletransportadores*

### <span id="page-49-1"></span>**7.1.5. Plataformes llançadores i elevadores**

<span id="page-49-0"></span>Les plataformes llançadores i elevadores apareixen al nivell 5. Són elements situats a la superfície del laberint que impulsen la bola en paràbola o en vertical. Són necessàries per a poder arribar a plataformes situades a certa distància o a diferents nivells, inaccessibles sense la seva empenta.

<span id="page-49-2"></span>![](_page_49_Picture_6.jpeg)

*Figura 7.5.- Plataformes llançadores*

![](_page_50_Picture_1.jpeg)

# <span id="page-50-0"></span>**8.NIVELLS DEL JOC**

# <span id="page-50-1"></span>**8.1. Nivell 1 / 6**

Aquest nivell és el més fidel al joc original *Laberint de Congost*.

A l'inici del joc, la bola apareix en el centre del laberint. Per a superar el nivell, cal recórrer circularment tot el laberint fins arribar a l'última forat que condueix a la casella guanyadora (casella *Leader*). Si la bola cau en un forat anterior a aquest, obté una menor o major puntuació depenent del camí recorregut.

<span id="page-50-2"></span>![](_page_50_Picture_6.jpeg)

*Figura 8.1.- Nivell 1 / 6*

![](_page_51_Picture_1.jpeg)

# <span id="page-51-0"></span>**8.2. Nivell 2 / 7**

La mecànica d'aquest nivell és igual que l'anterior, però amb l'afegit que dins el laberint hi apareixen objectes (coets i mines descrites a l'apartat anterior) que en col·lisionar amb la bola esclaten i envien aquesta a l'espai exterior.

![](_page_51_Figure_4.jpeg)

<span id="page-51-1"></span>*Figura 8.2.- Nivell 2 / 7*

![](_page_52_Picture_1.jpeg)

### <span id="page-52-0"></span>**8.3. Nivell 3 / 8**

La primera diferència entre aquest nivell i els anteriors, és que el recorregut és invers. Quan la bola ha recorregut part del camí, apareix de sobte un tractor que la persegueix. El tractor elimina al seu pas les parets divisòries del laberint. Un cop aquest ha efectuat una volta complerta, el laberint és un camp obert on apareixen dotze monedes d'or. Un cop la bola del jugador les reculli, apareixerà una porta que el conduirà a la casella guanyadora.

<span id="page-52-1"></span>![](_page_52_Picture_4.jpeg)

*Figura 8.3.- Nivell 3 / 8*

![](_page_53_Picture_1.jpeg)

### <span id="page-53-0"></span>**8.4. Nivell 4 / 9**

En aquest nivell, el jugador es troba que el camí "habitual" està tallat per unes tanques que li barren el pas. A més, repartides per tot el laberint, apareixen unes portes que en ser travessades per la bola, condueixen aquesta en un altre punt del laberint. Per superar el nivell caldrà que el jugador escolleixi a cada moment la porta correcte. Alguna d'elles condueixen directament a les caselles de la mort, i només una, a la casella guanyadora.

<span id="page-53-1"></span>![](_page_53_Picture_4.jpeg)

*Figura 8.4.- Nivell 4 / 9*

![](_page_54_Picture_1.jpeg)

# <span id="page-54-0"></span>**8.5. Nivell 5 / 10**

A l'inici del joc, la bola apareix en el centre del laberint, submergida dins l'aigua. Per superar el nivell, caldrà que el jugador avanci circularment a través de les plataformes perimetrals situades a diferents alçades.

Com que la bola no salta per si mateixa, per salvar el desnivell o el buits existents entre les plataformes, serà necessari la utilització de les plataformes llançadores o elevadores.

A la plataforma situada a més alçada hi ha l'últim forat, el que condueix a la casella guanyadora.

<span id="page-54-1"></span>![](_page_54_Picture_6.jpeg)

*Figura 8.5.- Nivell 5 / 10*

![](_page_55_Picture_1.jpeg)

# <span id="page-55-0"></span>**9.SISTEMA DE CONTROL DEL JOC**

# <span id="page-55-1"></span>**9.1. Els comandaments de control**

El jugador controla els moviment de la bola amb els acceleròmetres de l'aparell mòbil, tal i com es mostra en el següent gràfic. Quan el dispositiu està completament horitzontal, la bola no es mou. Com que també es contempla la possibilitat de jugar al joc des de l'ordinador, en aquest cas, la bola es dirigirà amb les tecles direccionals.

<span id="page-55-2"></span>![](_page_55_Picture_5.jpeg)

*Figura 9.1.- El joc i els comandaments de control*

![](_page_56_Picture_1.jpeg)

# <span id="page-56-0"></span>**10. CONCLUSIONS:**

*Unity* m'ha semblat una eina molt potent per a la creació de jocs, "*relativament*" senzilla d'utilitzar.

L'enorme quantitat d'opcions disponibles però, poden resultar aclaparadores al principi, i requereix d'un cert temps d'aprenentatge previ.

No obstant això, un cop es comença a entendre l'arquitectura del motor, es fa més senzill aprofitar les funcionalitats ja implementades, modificant i expandintles a conveniència. La comunitat de desenvolupament és àmplia i la documentació extensa, el que ha facilitat l'aprenentatge i la resolució de problemes.

Una altre punt a destacar, és la multitud d'eines que es poden utilitzar complementàriament amb *Unity*. Ha facilitat molt les coses poder realitzar el modelatge del laberint i demés objectes del joc amb els programes específics de dibuix com *l'Autocad*, *Solidworks*, *Blender*, etc.

Finalment cal dir que el desenvolupament d'un videojoc és tan o més complex que qualsevol altre projecte de software. La quantitat de temps que cal invertir per implementar cadascuna de les característiques del joc és enorme. La creació de jocs requereix d'una gran dedicació, planificació i atenció als detalls.

El desenvolupament de *Labyrinth* ha estat molt llarg i de vegades molt difícil, amb moments en què semblava impossible poder avançar. Una vegada però superats els diferents entrebancs, a vegades resolts de la manera menys pensada o fruït de moments d'inspiració divina, i aconseguida una aplicació més o menys funcional, crec que l'experiència ha estat molt gratificant, i recompensa els esforços i hores invertides.

![](_page_57_Picture_1.jpeg)

# <span id="page-57-0"></span>**11. OBJECTIUS FUTURS:**

Bàsicament a causa de la limitació temporal i de coneixements, el joc presenta uns punts evidents a millorar. A continuació s'enumeren, per ordre de prioritat:

- Aconseguir jugar amb la tablet o mòbil amb inclinació a 30 -45º, per comptes d'haver de jugar a 0º com actualment, adaptant-se més a la manera natural de subjectar els dispositius mòbils.
- Poder penjar les puntuacions de cada pantalla i jugador en un servidor remot.
- Crear més nivells, amb nous tipus d'ambientacions i enemics.
- Poder incloure el joc amb xarxa per a 2 o més jugadors simultanis.

L'objectiu futur immediat és la implementació d'aquestes millores a fi d'aconseguir que el prototip objecte d'aquesta memòria, posseeixi els requisits mínims de què ha de disposar tot joc que es pretengui distribuir en un mercat virtual.

![](_page_58_Picture_1.jpeg)

# <span id="page-58-0"></span>**12. ÍNDEX DE TAULES I FIGURES**

![](_page_58_Picture_190.jpeg)

![](_page_59_Picture_0.jpeg)

![](_page_59_Picture_8.jpeg)

![](_page_60_Picture_1.jpeg)

# <span id="page-60-0"></span>**13. WEBGRAFIA**

- Rosaspage.com El Laberint de Congost Disponible en : http://www.rosaspage.com/art/econgost.html Consulta: 01/08/2014
- Wikipedia Historia dels videojocs Disponible en: http://es.wikipedia.org/wiki/Historia\_de\_los\_videojuegos Consulta: 01/08/2014
- Wikipedia Indústria dels videojocs Disponible en: http://es.wikipedia.org/wiki/Industria\_de\_los\_videojuegos Consulta: 01/08/2014
- ADESE Asociación Española de Distribuidores y Editores de Software de Entretenimiento [http://www.adese.es/index.php?option=com\\_content&view=article&id=85](http://www.adese.es/index.php?option=com_content&view=article&id=85:el-consumo-en-el-sector-del-) [:el-consumo-en-el-sector-del-v](http://www.adese.es/index.php?option=com_content&view=article&id=85:el-consumo-en-el-sector-del-)ideojuego-se-situo-en-980-millones-deeuros-en-2011&catid=0:adese.
- Wikipedia Desenvolupament de videojocs Disponible a: http://es.wikipedia.org/wiki/Desarrollo\_de\_videojuegos Consulta: 01/08/2014
- Wikipedia Motor de videojocs Disponible a: [http://es.wikipedia.org/wiki/Motor\\_de\\_videojuego](http://www20.gencat.cat/docs/Educacio/Home/Consell%20superior%20d) Consulta: 01/08/2014
- unity3d.com Unity Official Site Disponible a: www.unity3d.com/ Consultada el 02/08/2014
- Wikipedia Unity (software) Disponible a: http://es.wikipedia.org/wiki/Unity\_(software) Consultada el 02/08/2014

![](_page_61_Picture_1.jpeg)

- Wikipedia Marble Madness Disponible a: http://es.wikipedia.org/wiki/Marble\_Madness Consultada el 02/08/2014
- Wikipedia Kula world Disponible a: [http://en.wikipedia.org/wiki/Kula\\_World](http://en.wikipedia.org/wiki/Kula_World) Consultada el 02/08/2014
- Autocad Disponible a: [http://www.autodesk.es/products/autocad/overview](http://divulgamat2.ehu.es/divulgamat15/index.php?option=com_content&view=article&id=9228:las-matemcas-suentan-informe-cockcroft&catid=53:libros-de-divulgaciatemca&directory=67) Consultat el 03/08/2014
- SolidWorks Disponible a: [http://www.solidworks.es/sw/products/3d](http://divulgamat2.ehu.es/divulgamat15/index.php?option=com_content&view=article&id=9228:las-matemcas-suentan-informe-cockcroft&catid=53:libros-de-divulgaciatemca&directory=67)[cad/capabilities.htm](http://divulgamat2.ehu.es/divulgamat15/index.php?option=com_content&view=article&id=9228:las-matemcas-suentan-informe-cockcroft&catid=53:libros-de-divulgaciatemca&directory=67) Consultat el 03/08/2014
- Tipografia Star Jedi Disponible a: [http://www.dafont.com/es/star-jedi.font](http://ca.wikipedia.org/wiki/Cooper_Black) Consultat el 01/09/2014